#### **Customer Behaviour Analytics: Billions of Events to one Customer-Product Graph**

Strata London, 12th November 2013 Presented by Paul Lam

## **About Paul Lam**

Joined uSwitch.com as first Data Scientist in 2010

- developed internal data products
- built distributed data architecture
- team of 3 with a developer and a statistician

Code contributor to various open source tools

- Cascalog, a big data processing library built on top of Cascading (comparable to Apache Pig)
- Incanter, a statistical computing platform in Clojure

Author of *Web Usage Mining: Data Mining Visitor Patterns From Web Server Logs\** to be published in late 2014

\* tentative title

## **What is it**

# **Customer-Product Graph**

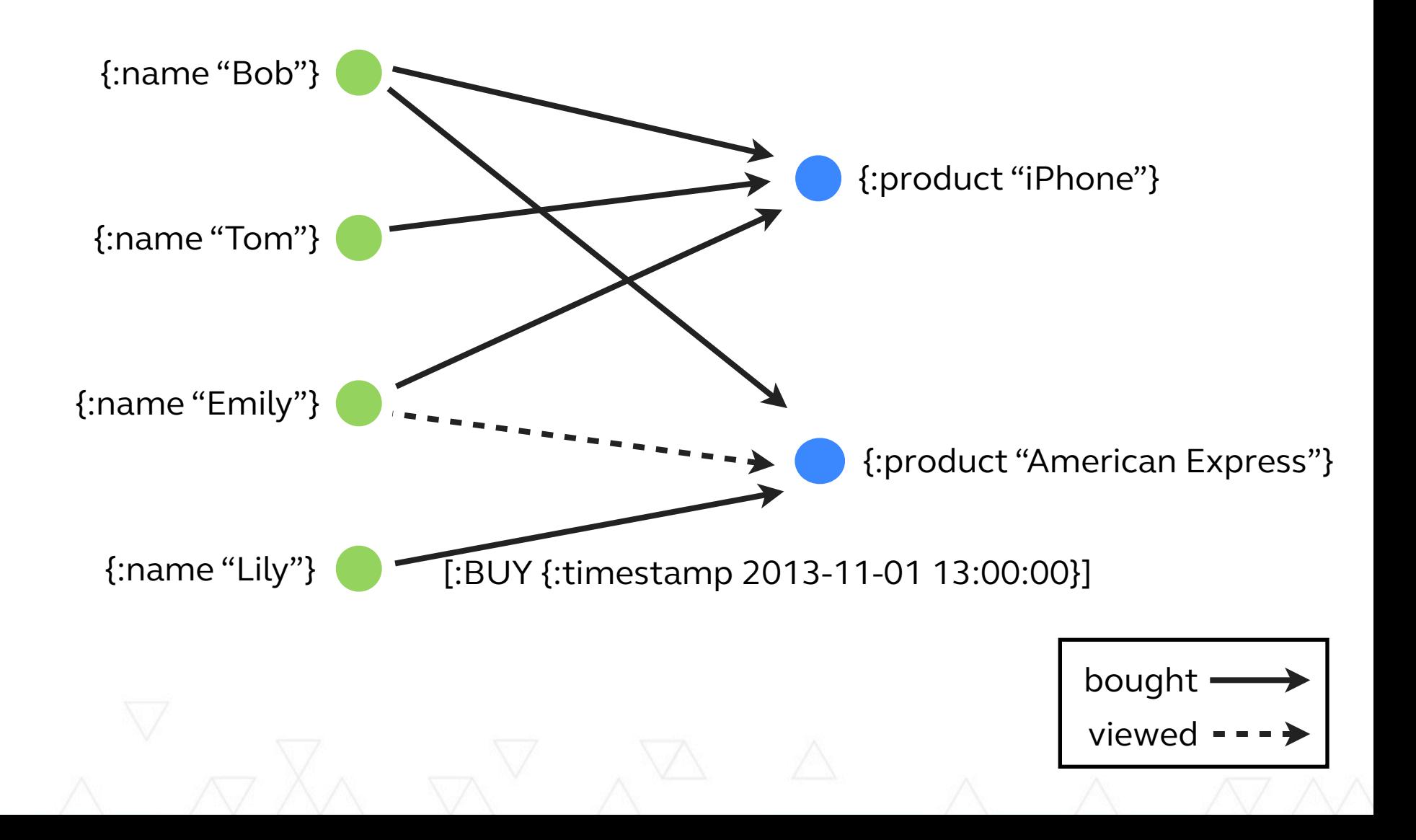

## **Question: Who bought an iPhone?**

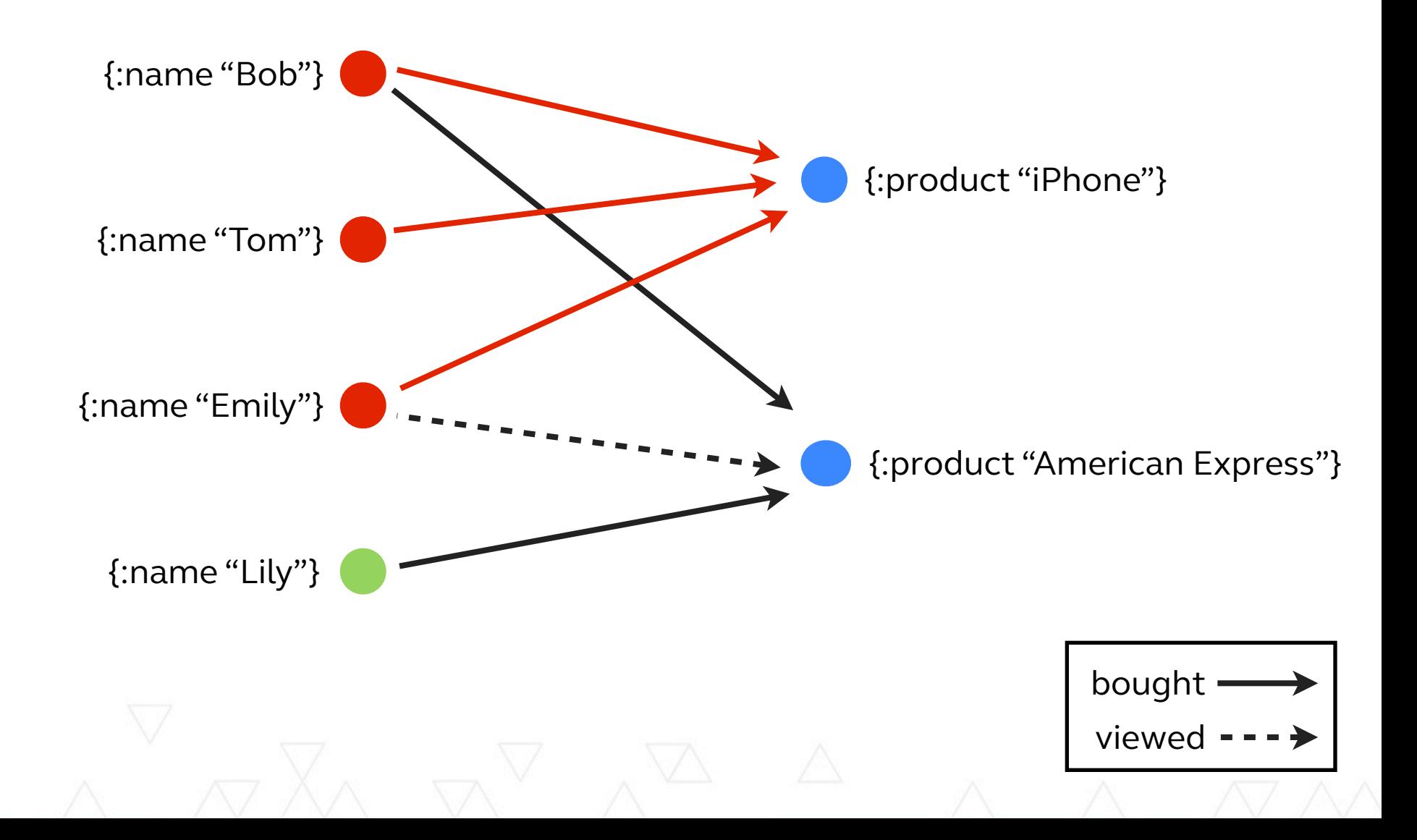

RETURN person

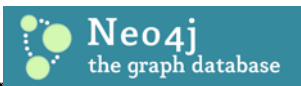

#### MATCH (person)-[:BUY]->(x)

{:product "American Express"} x=node:node\_auto\_index(product='iPhone')

 $START$ 

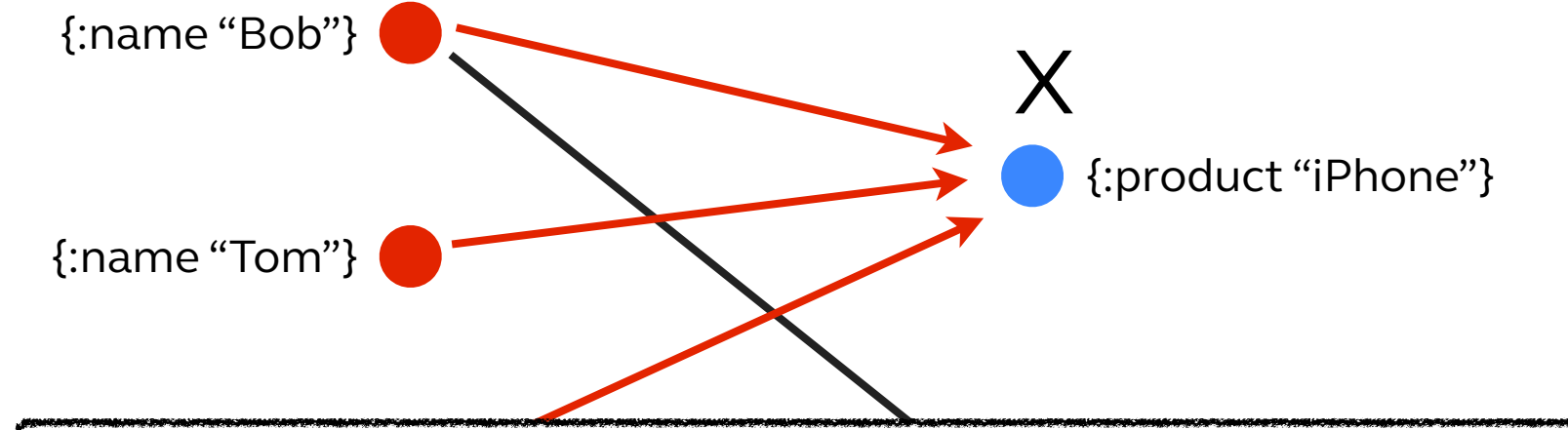

## **Query: Who bought an iPhone?**

## **Question: What else did they buy?**

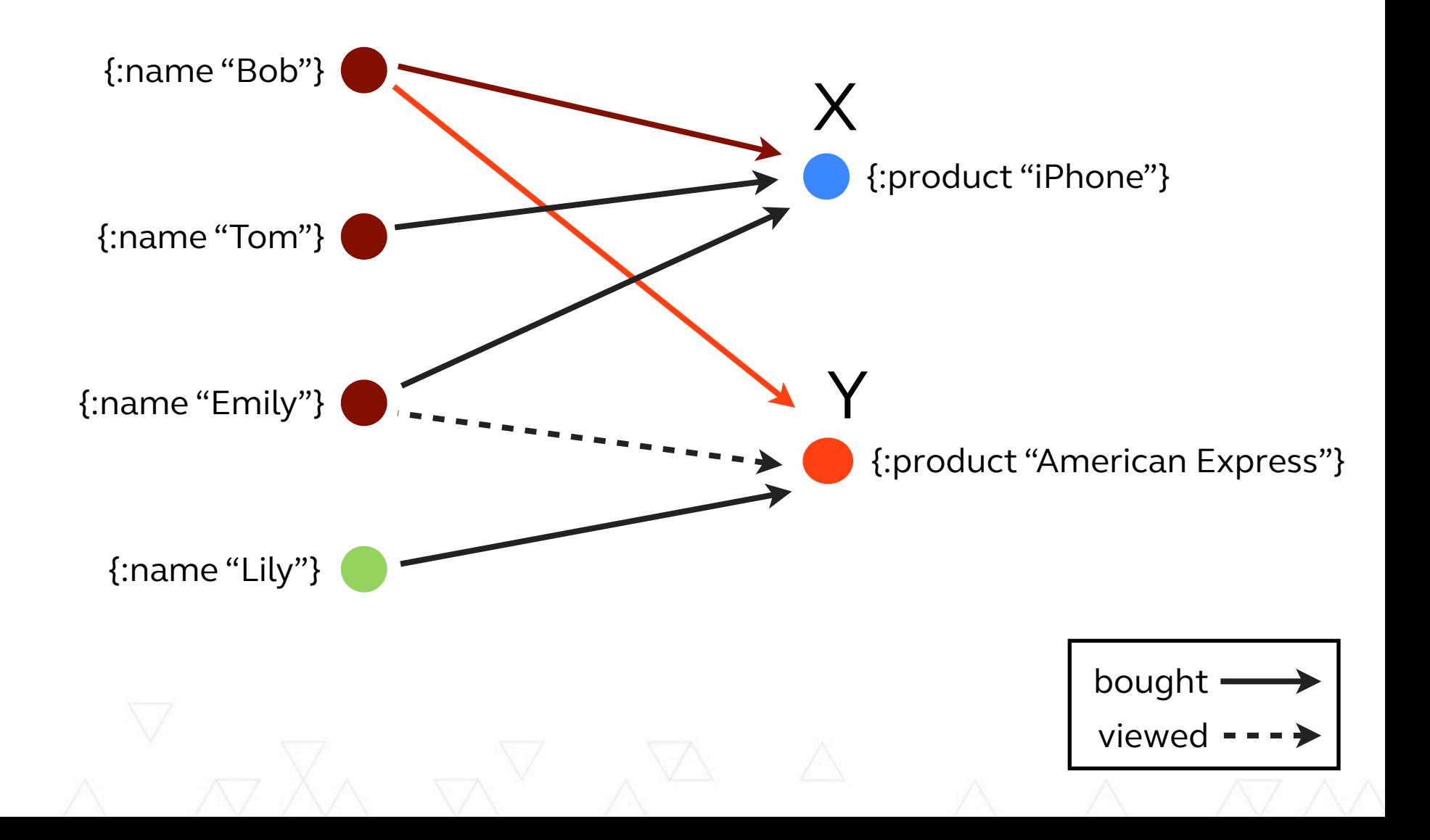

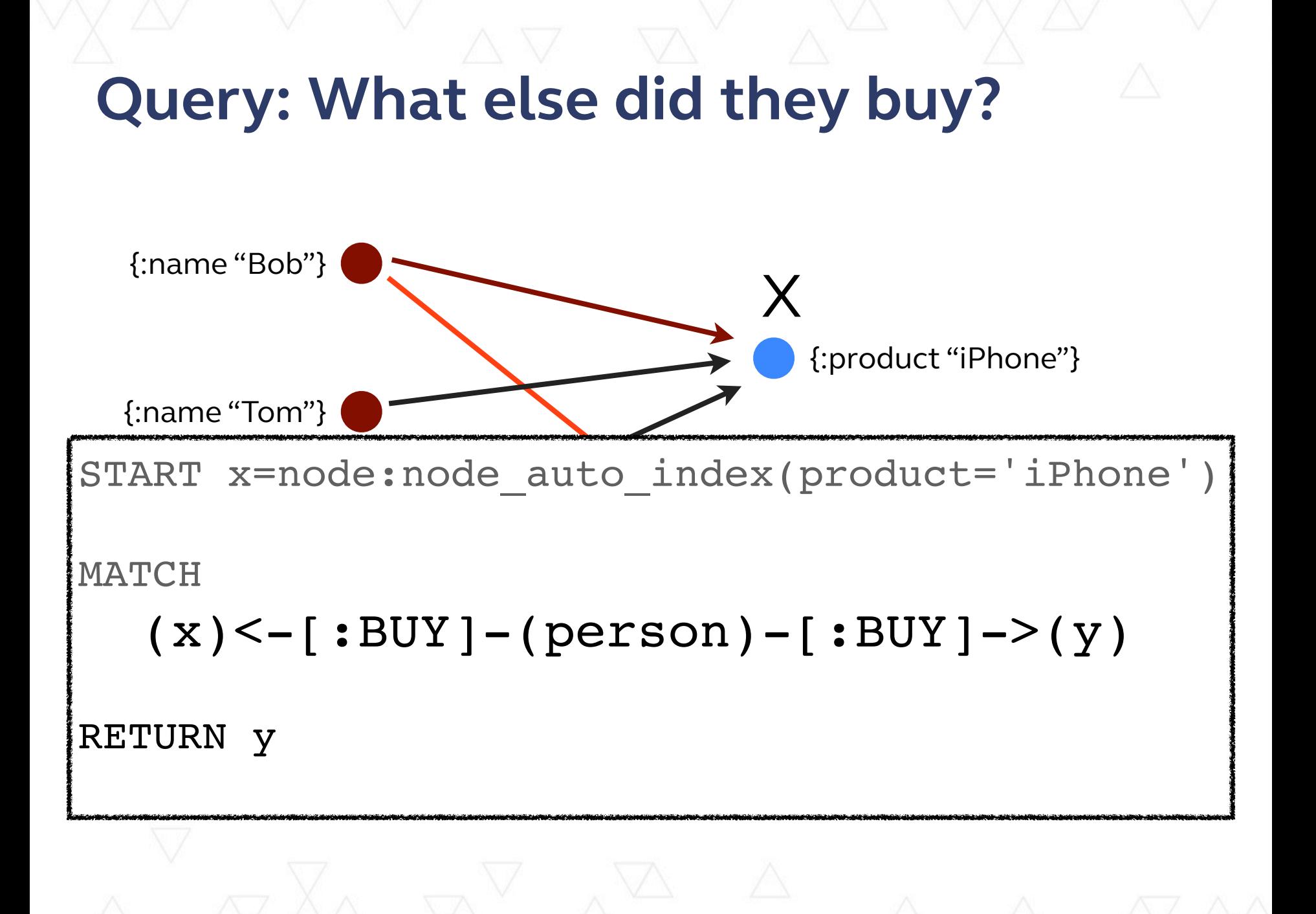

#### **Hypothesis: People that buy X has interest in Y**

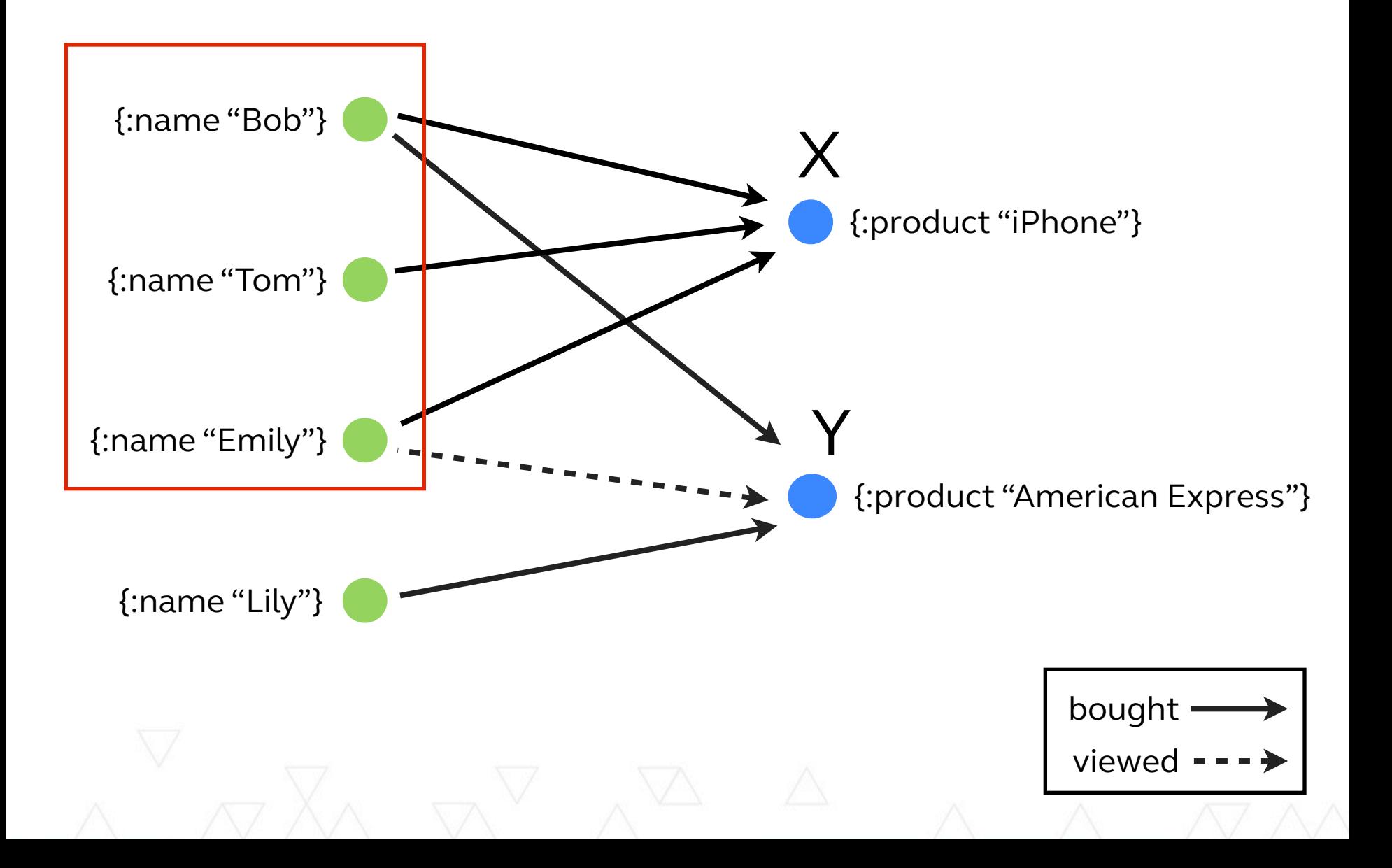

#### **Query: Who to recommend Y**

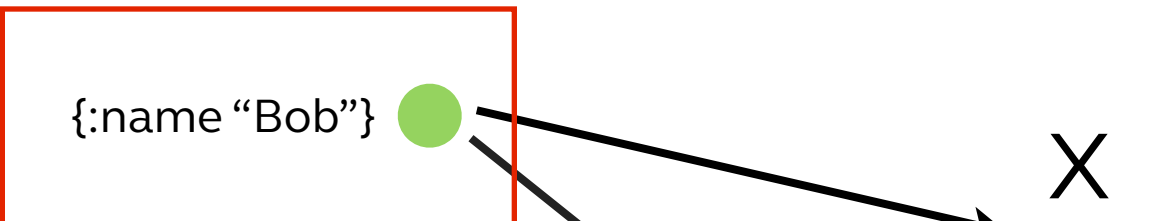

x=node:node\_auto\_index(product='iPhone'),  $(p) - [:VIEW] -> (y)$  $\left| \begin{array}{ccc} 1 & p & p \\ p & p & q \end{array} \right|$ START y=node:node\_auto\_index(product='American Express') MATCH  $(p) - [:BUY] - > (x)$ , WHERE NOT  $(p)-$ :BUY]-> $(y)$ Haven't Looked at AE

bought AE

RETURN p

#### **Product Recommendation by Reasoning Example**

Interactive demo at [http://bit.ly/customer\\_graph](http://gist.neo4j.org/?7010516)

- 1. Start with an idea
- 2. Trace to connected nodes
- 3. Identify patterns from viewpoint of those nodes
- 4. Repeat from #1 until discovering actionable item 5. Apply pattern

## **Challenge: Event Data to Graph Data**

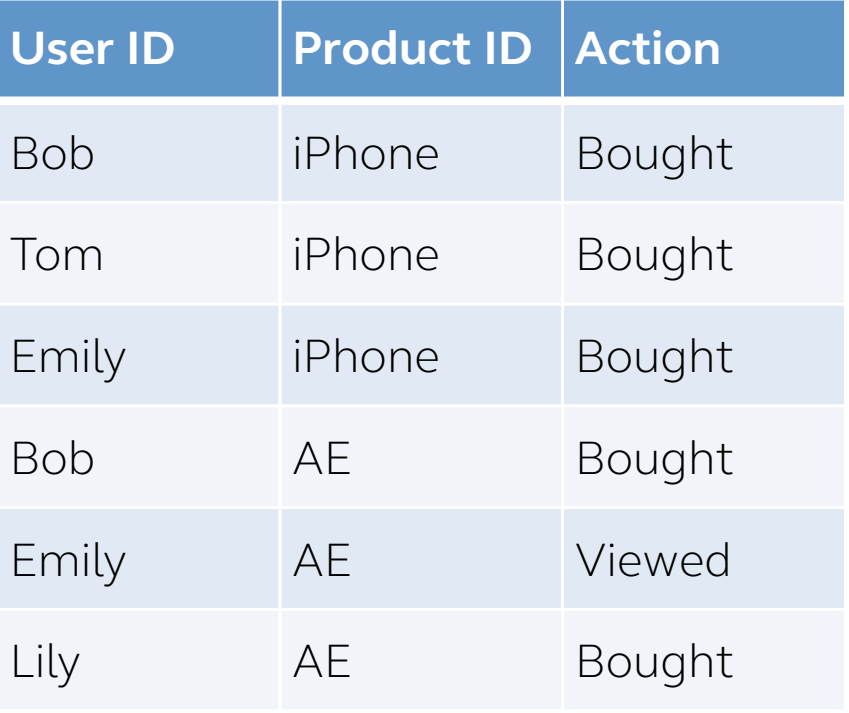

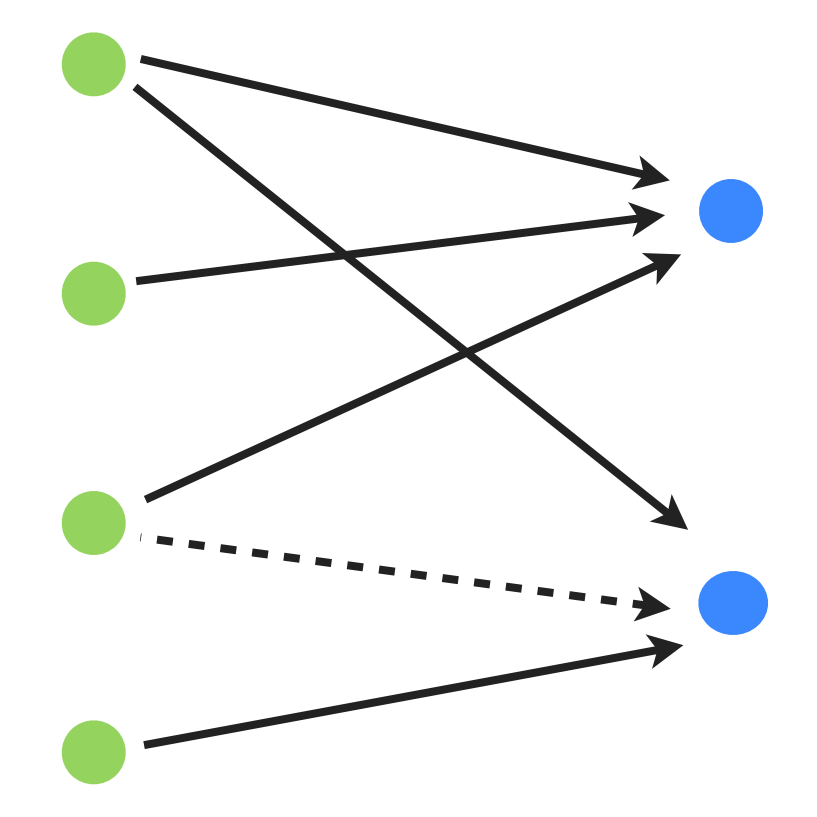

## **Why should you care**

#### **Customer Journey**

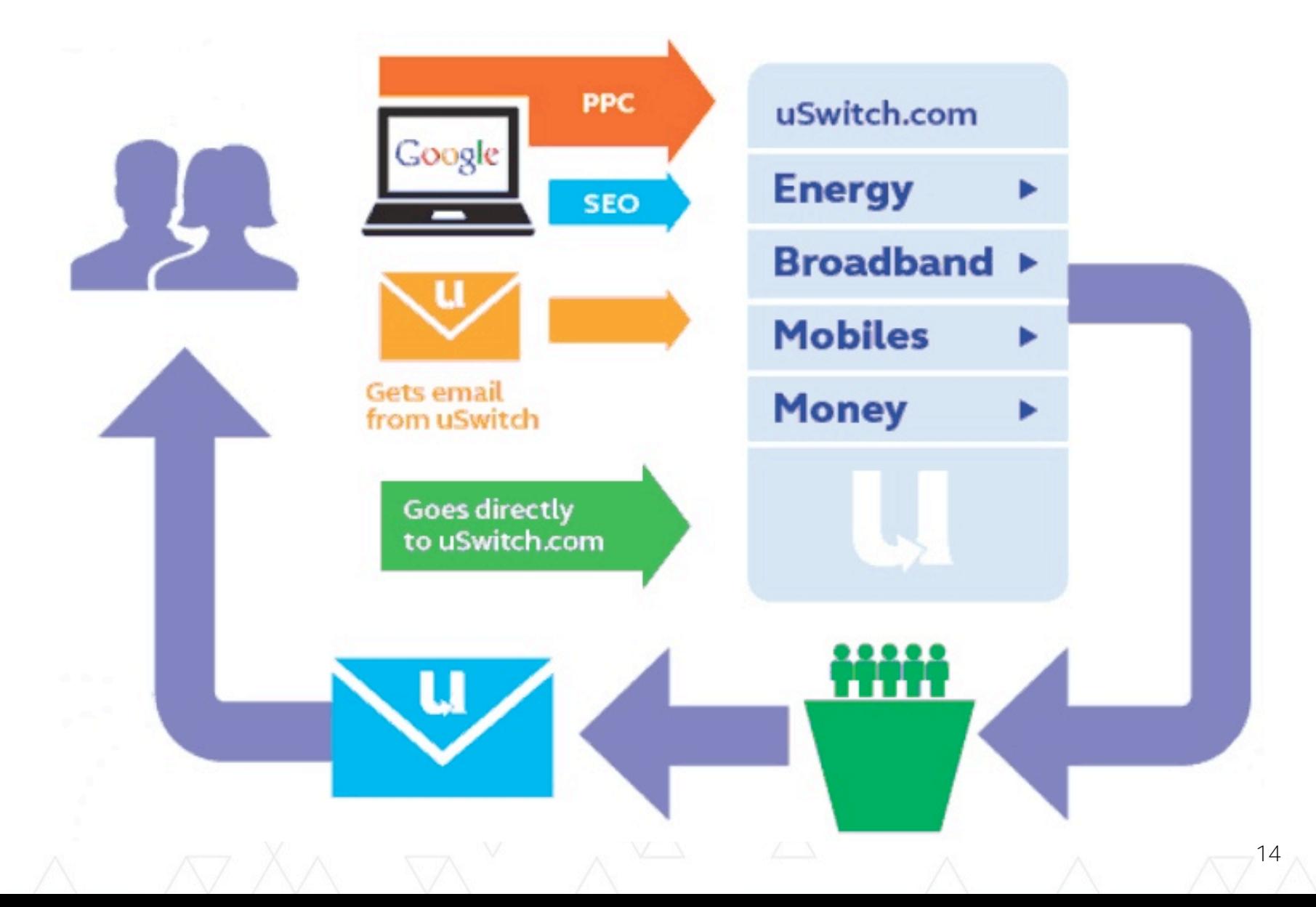

#### **Purchase Funnel**

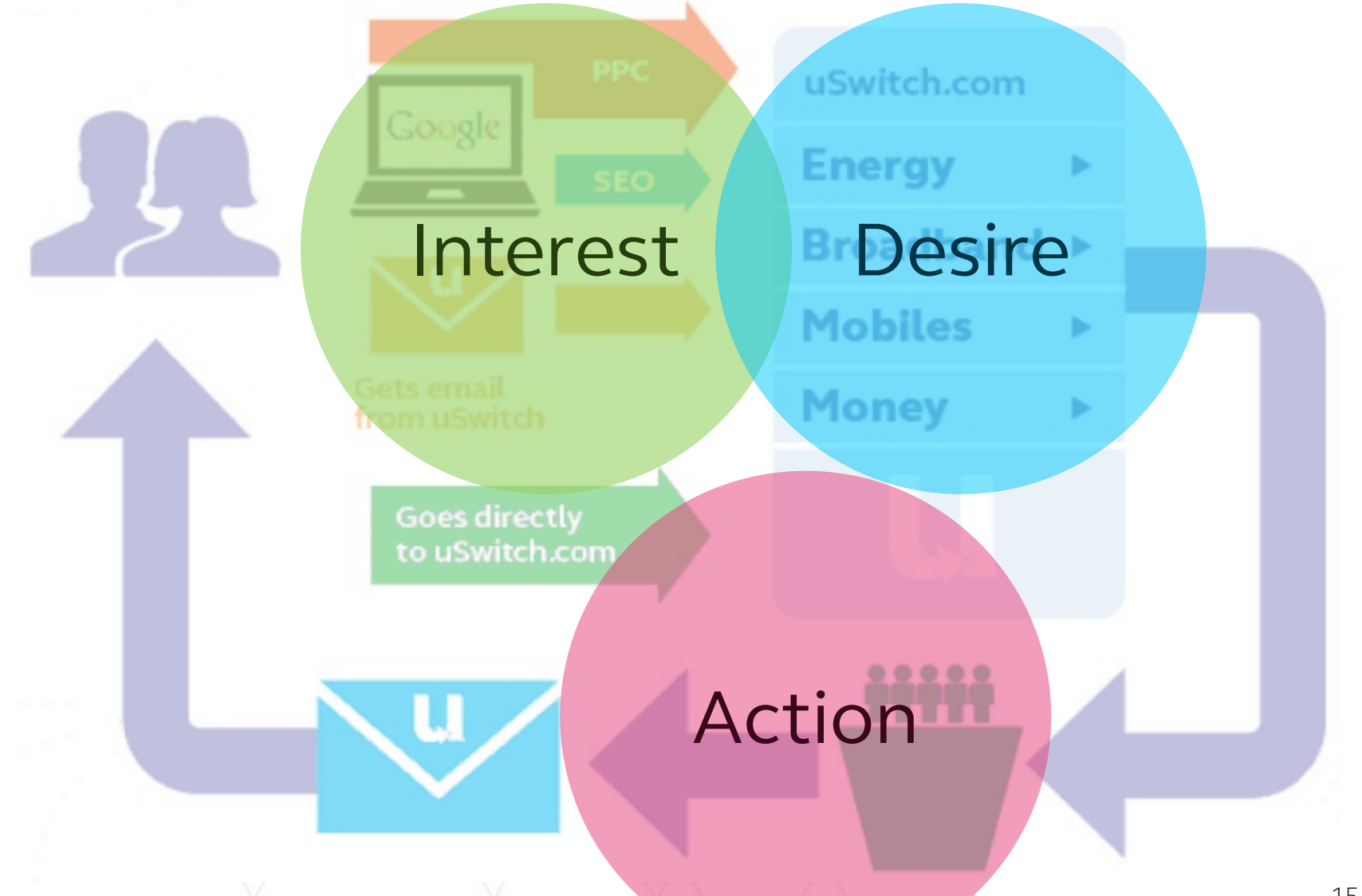

#### **Understanding Customer Intents**

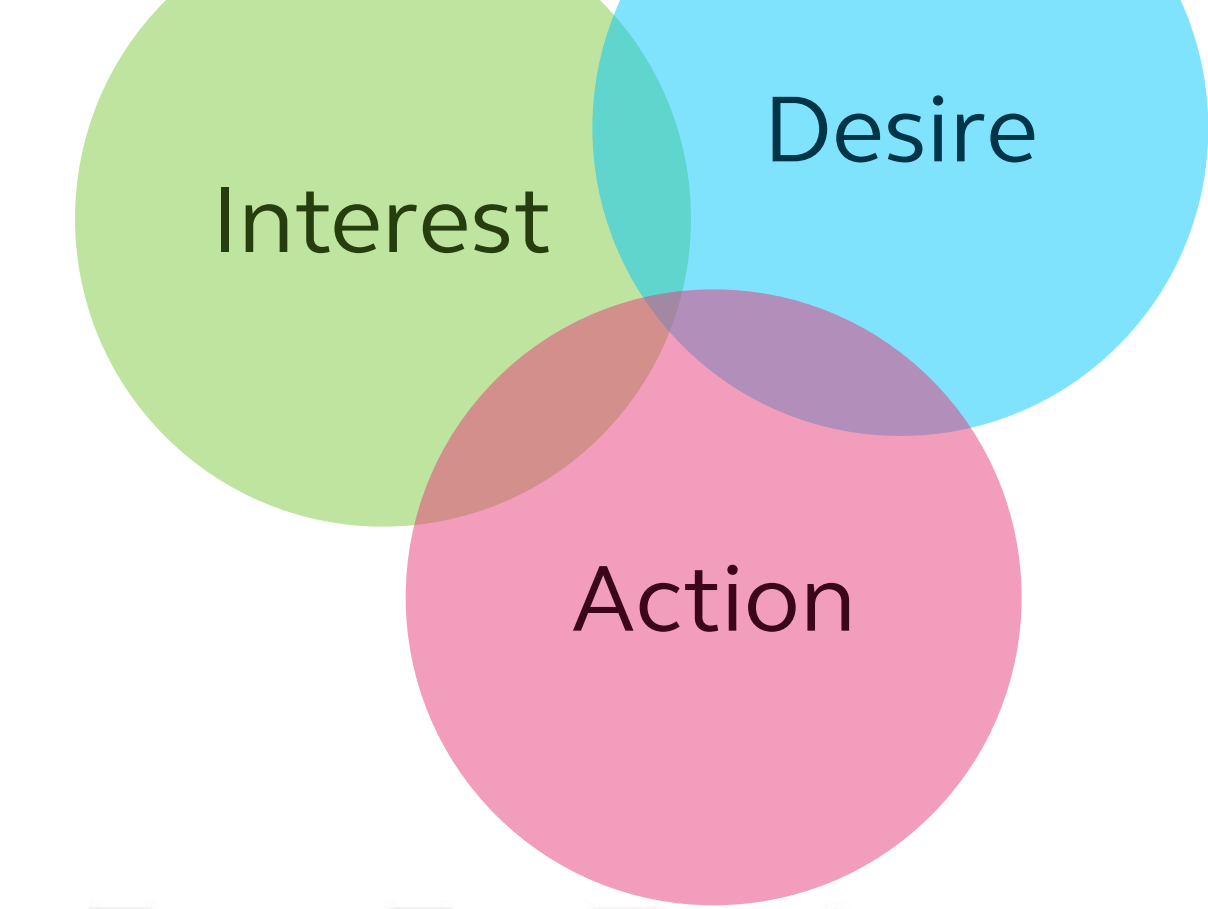

## **Customer Experience as a Graph**

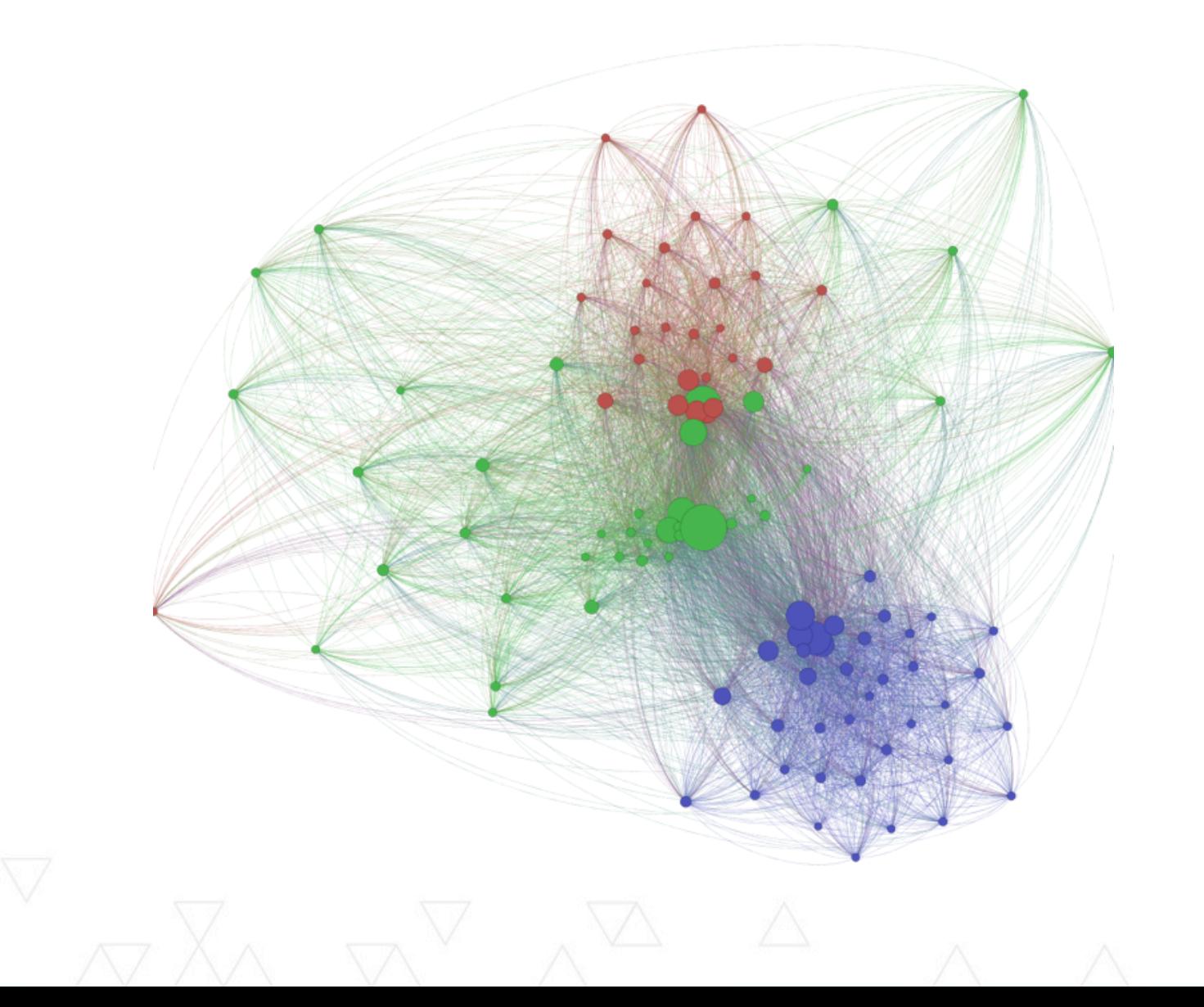

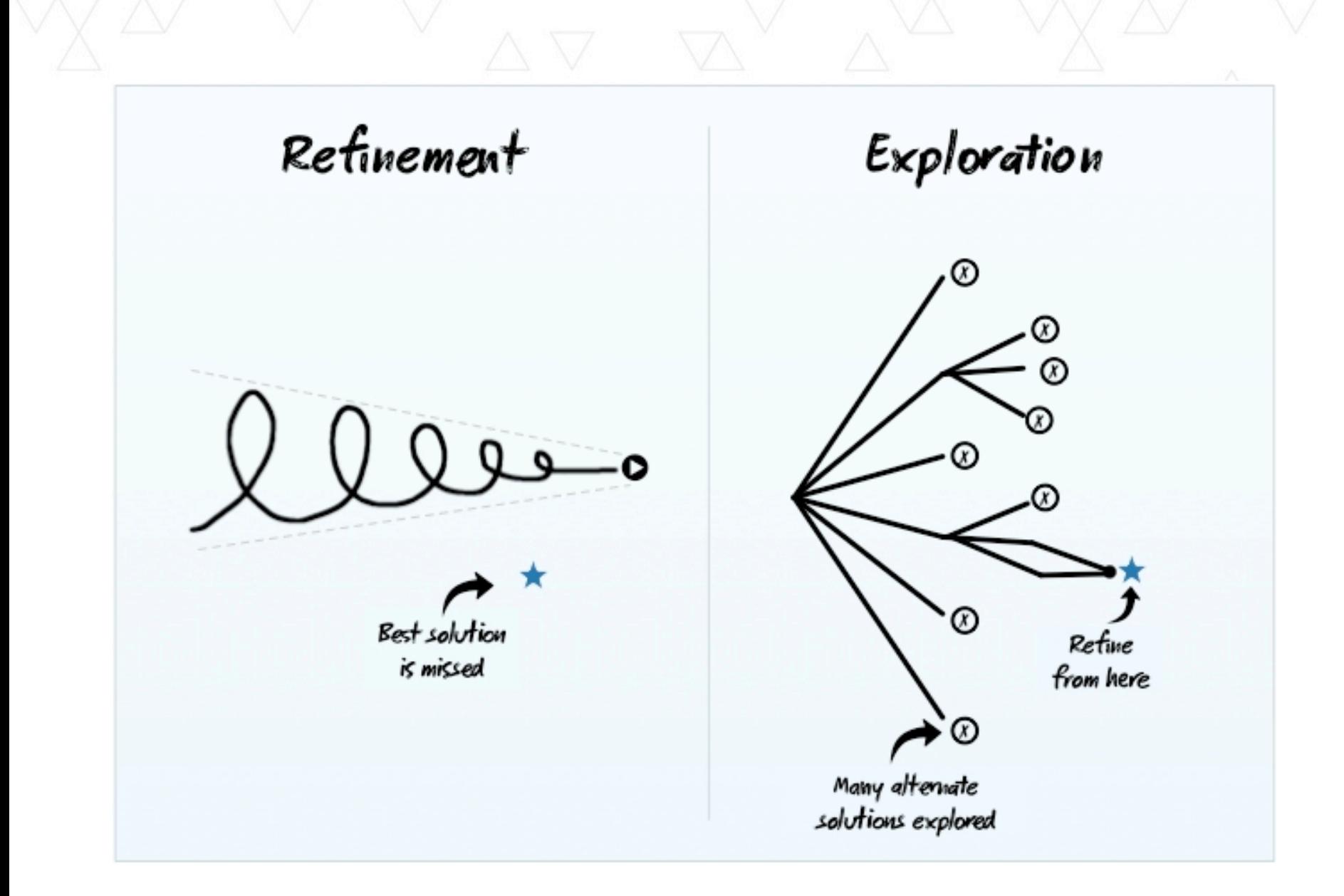

<http://insideintercom.io/criticism-and-two-way-streets/>

## **A Feedback System to Drive Profit**

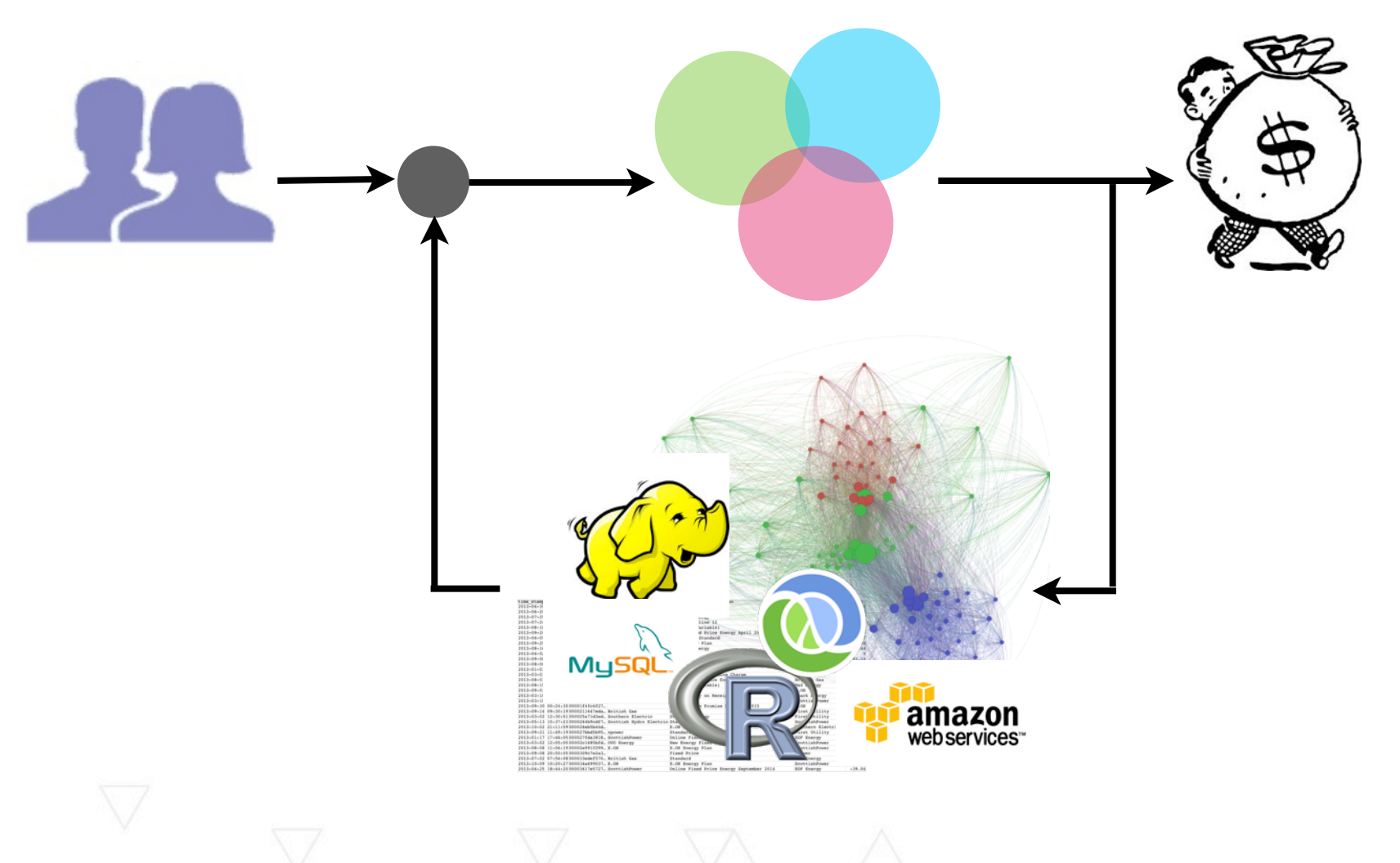

**Minimise effort between Q & A**

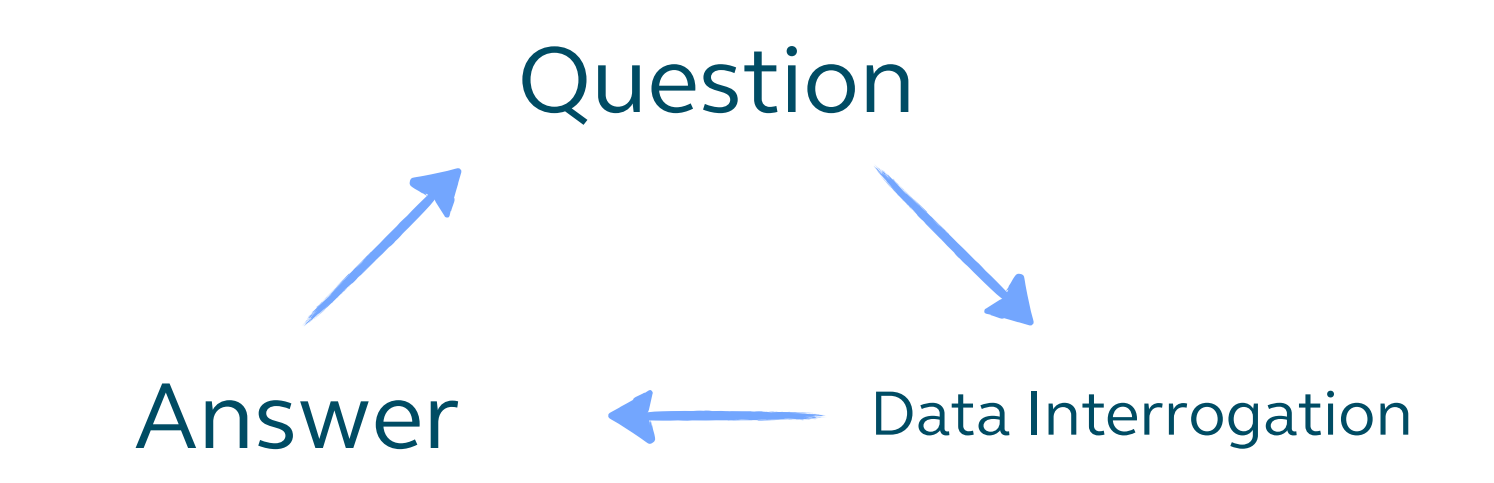

**One Approach: Make data querying easier**

#### $Query = Function(Data)^{[1]}$ ~ Function(Data Structure)

[1] Figure 1.3 from *Big Data* (preview v11) by Nathan Marz and James Warren

## **Data Structure: Relations versus Relations aka Edges**

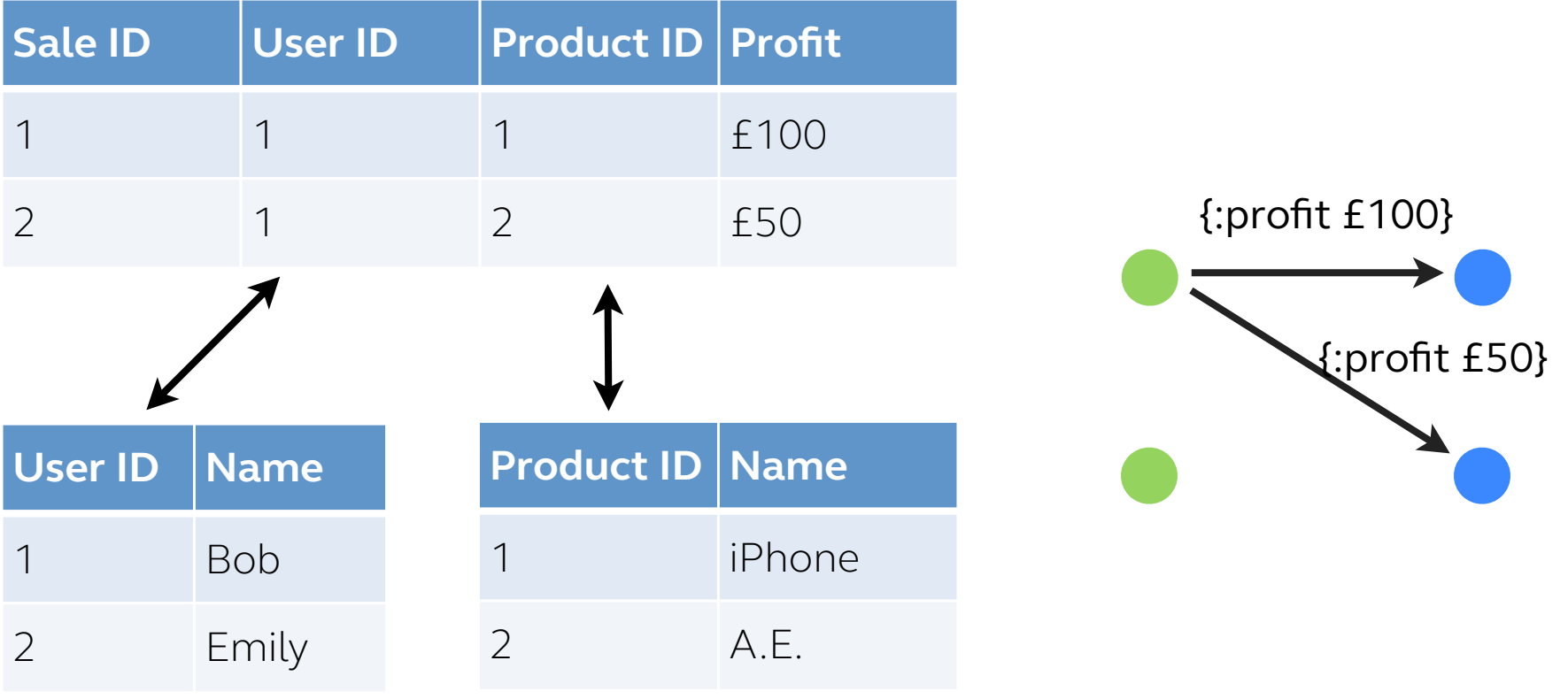

#### **Using the right database for the right task**

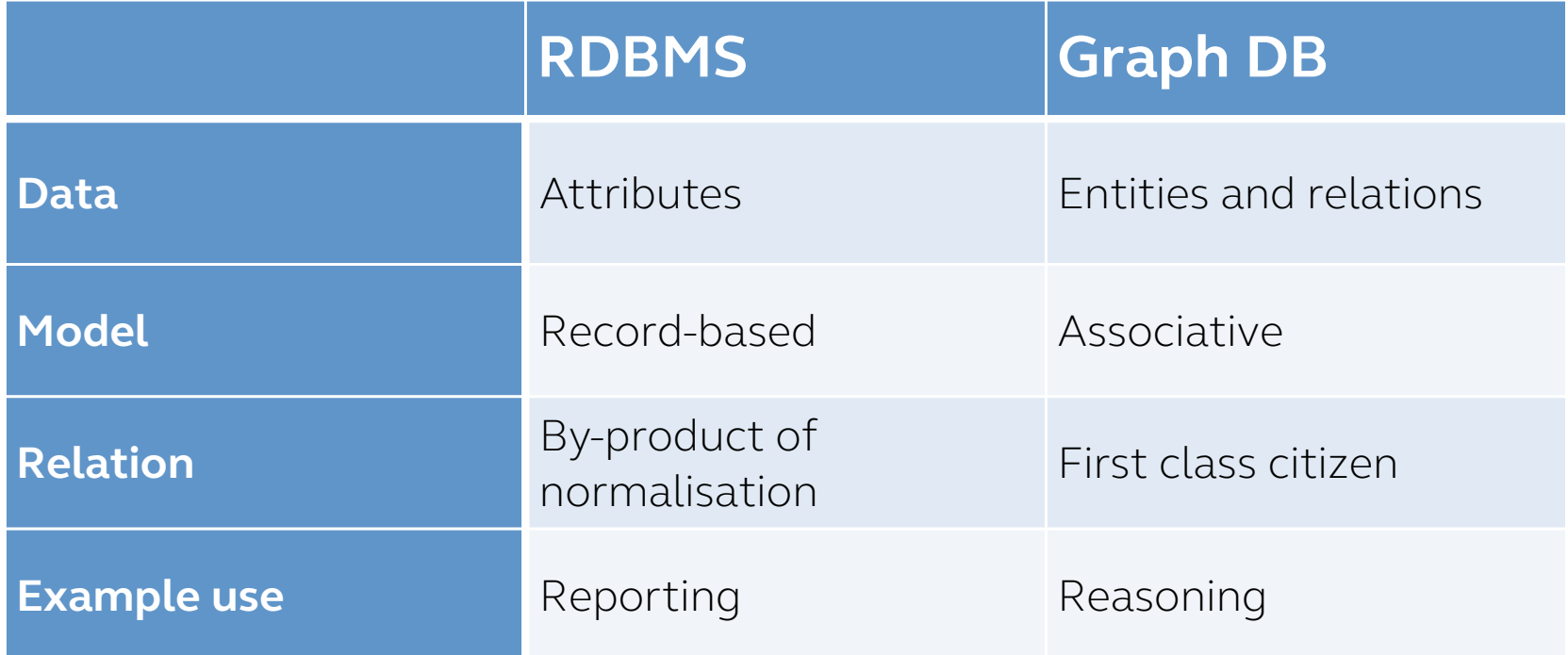

## **How does it work**

#### **User actions as time-stamped records**

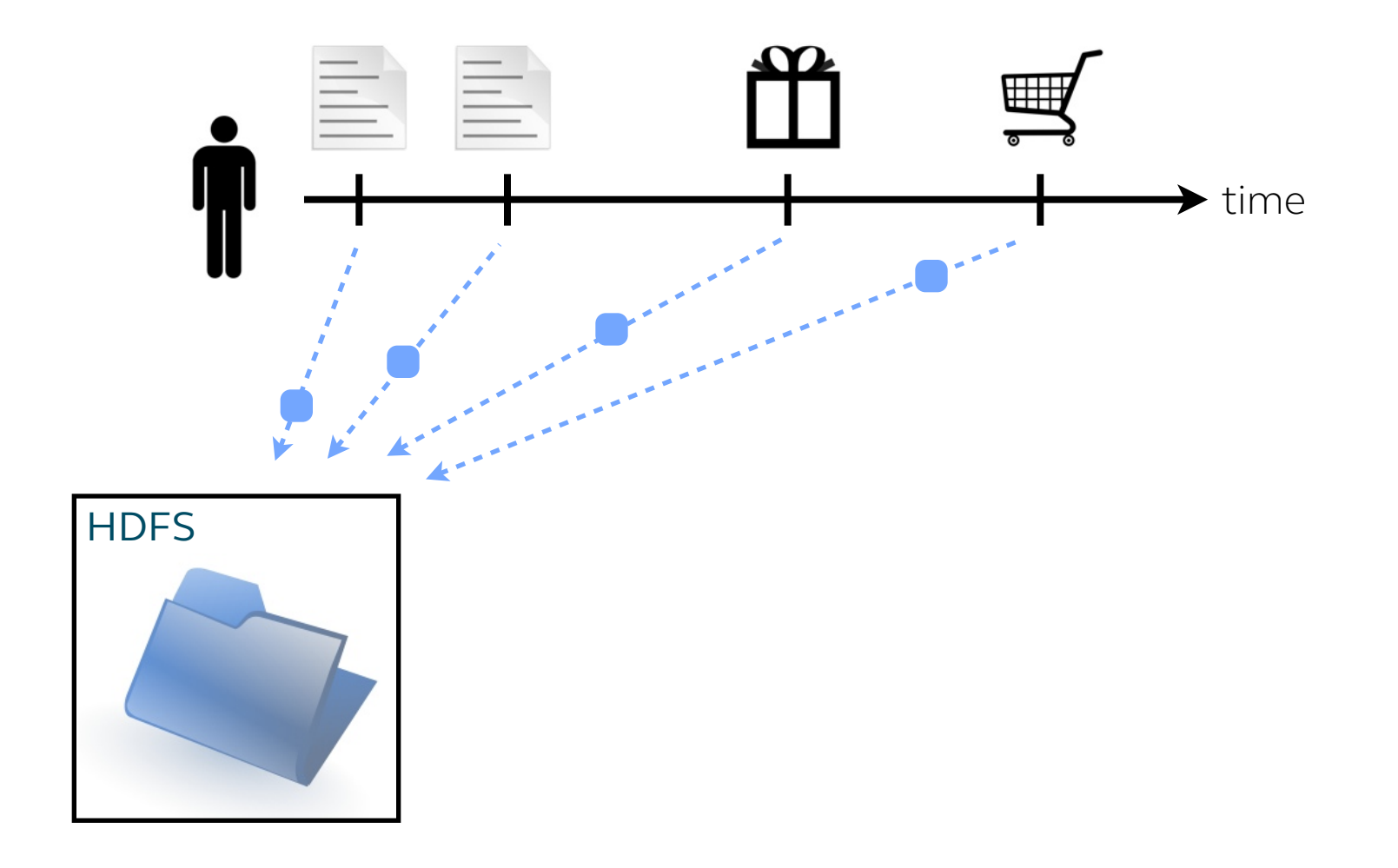

Paul Ingles, "User as Data", Euroclojure 2012

#### **Our User Event to Graph Data Pipeline**

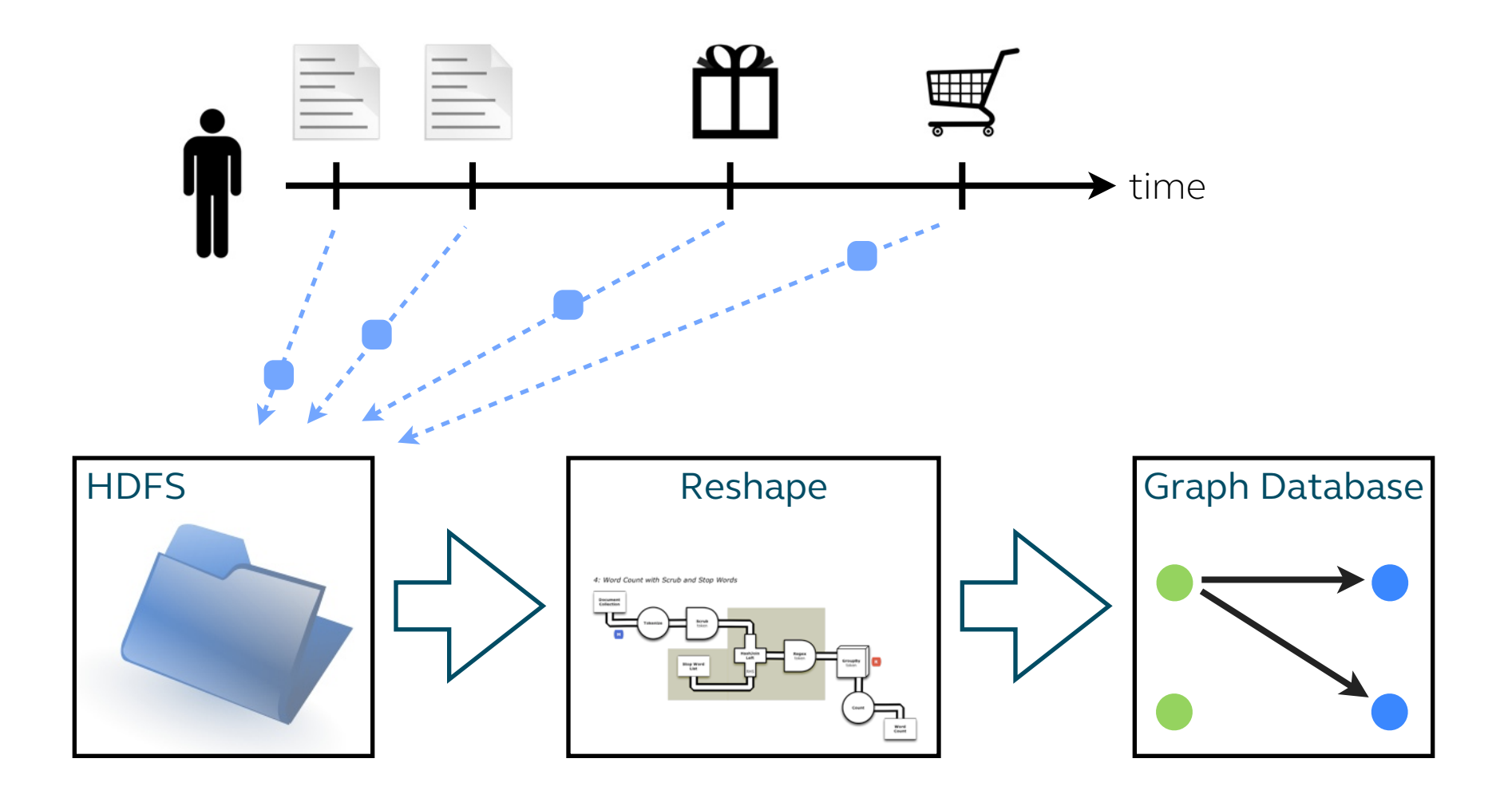

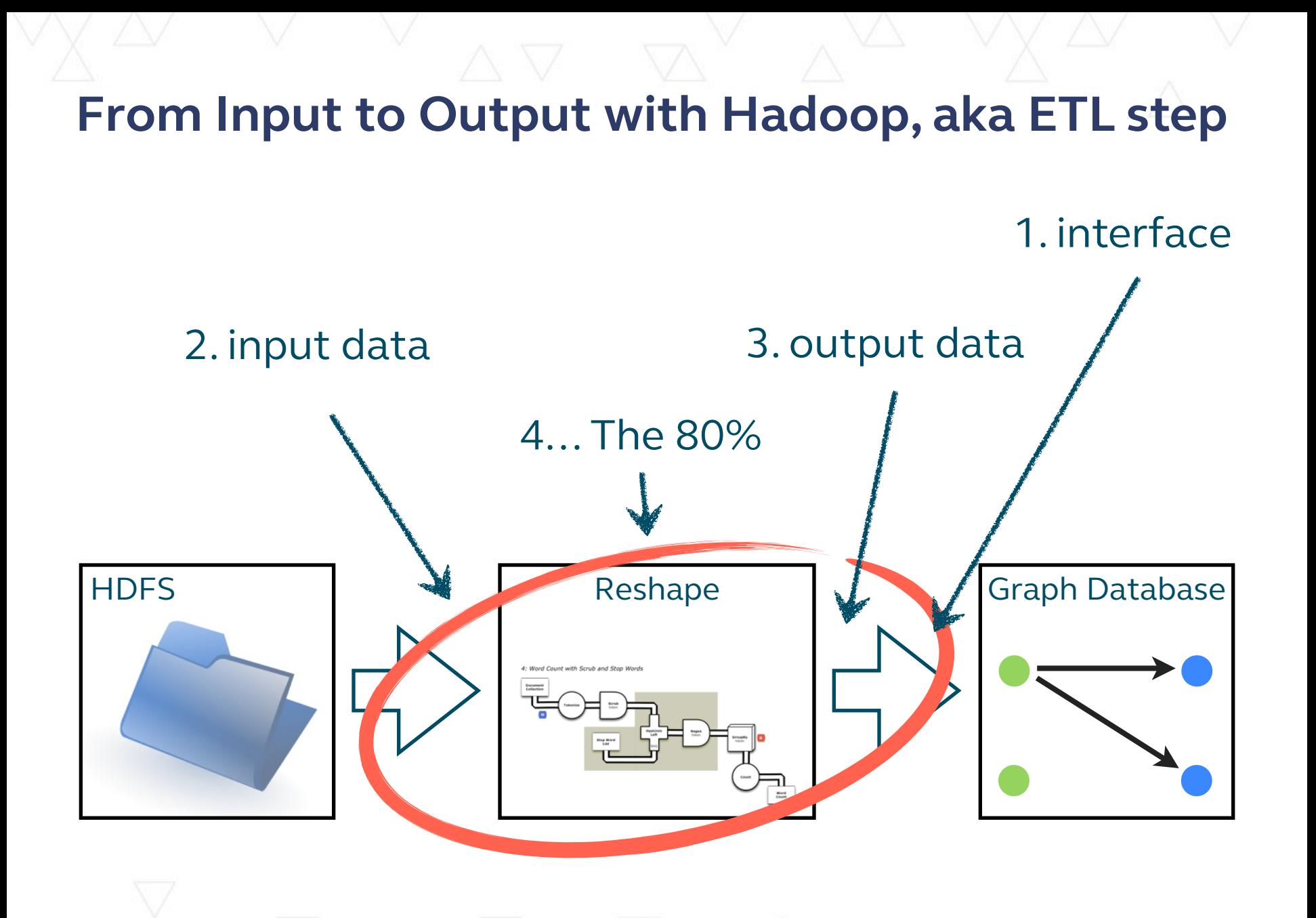

#### **Hadoop interface to Neo4J**

- Cascading-Neo4j tap [1]
- Faunus Hadoop binaries<sup>[2]</sup>
- CSV files[\\*](http://thinkaurelius.github.io/faunus/)
- [etc.](http://thinkaurelius.github.io/faunus/)

[1] http://github.com/pingles/cascading.neo4j [2]<http://thinkaurelius.github.io/faunus/>

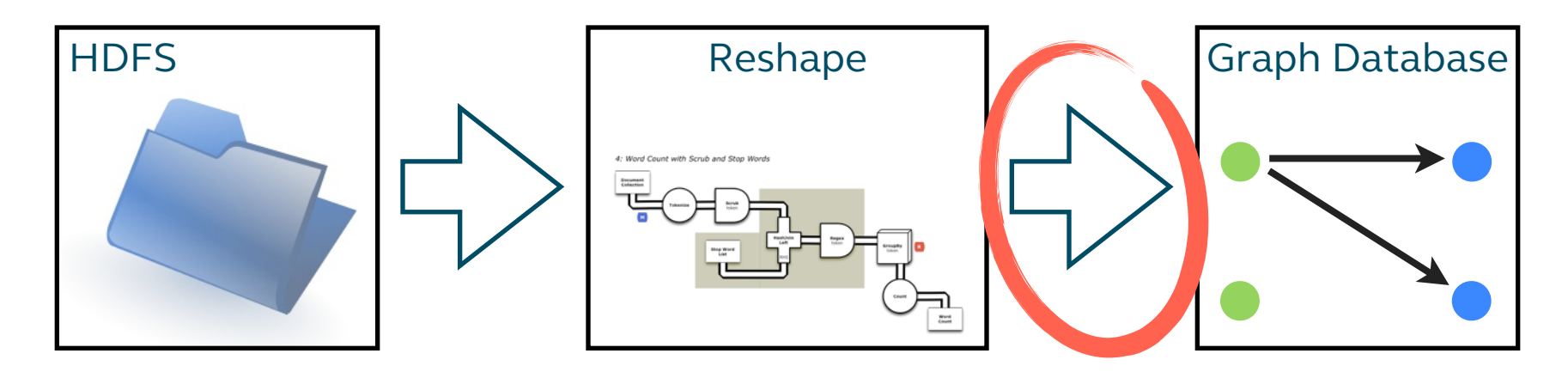

#### **Input data stored on HDFS**

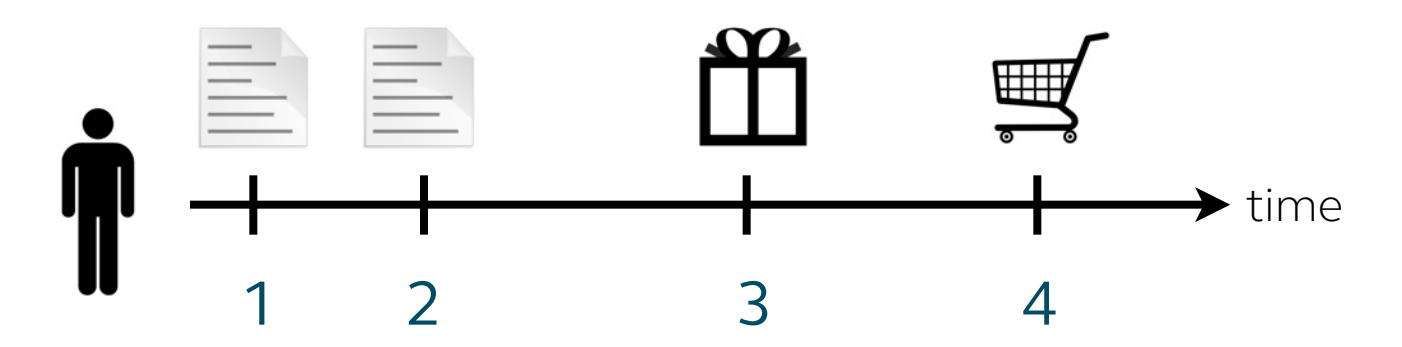

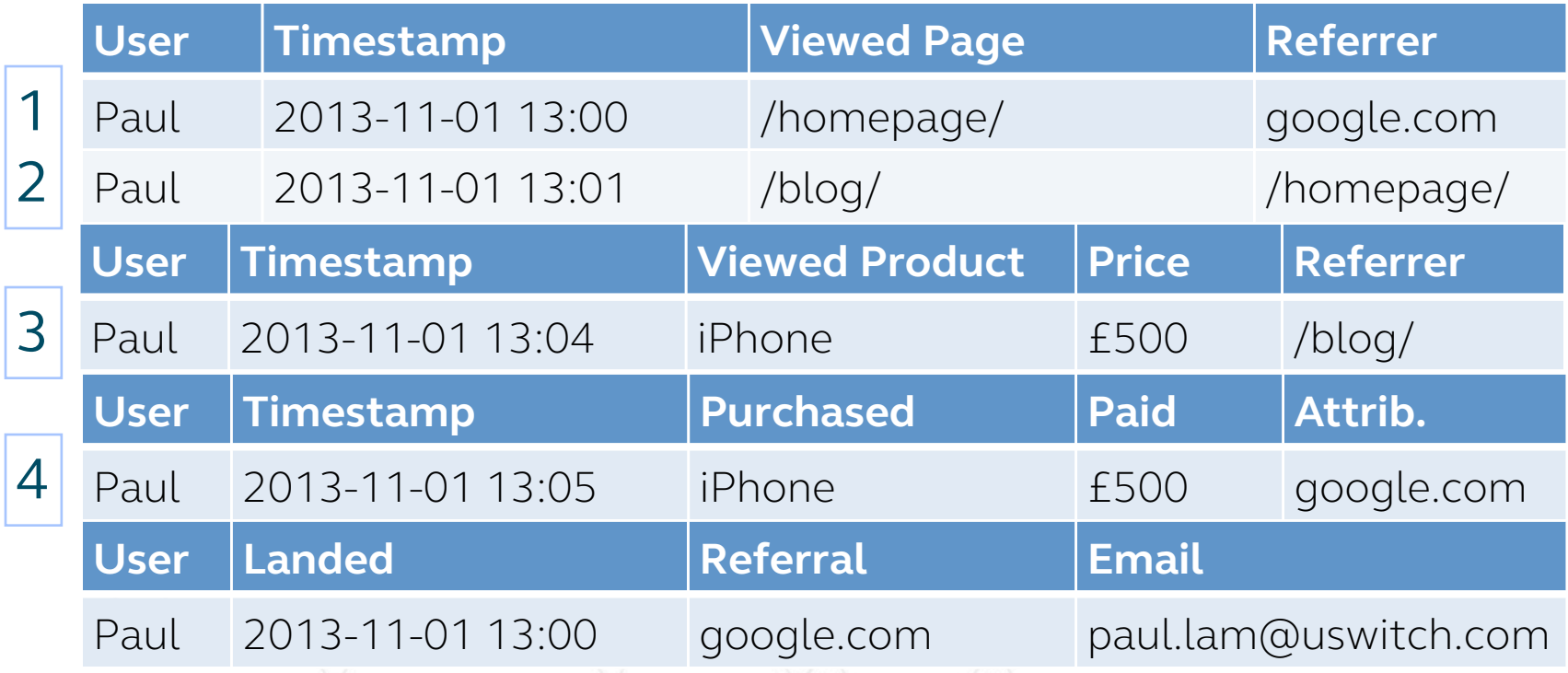

#### **Nodes and Edges CSVs to go into a property graph**

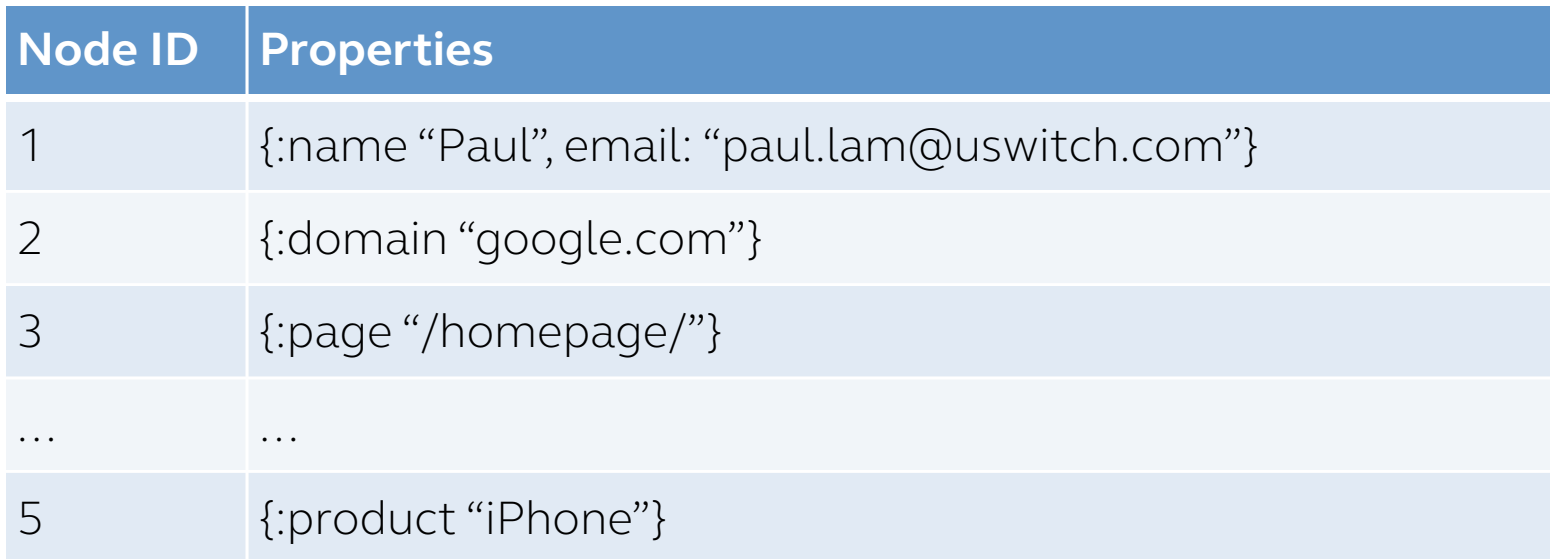

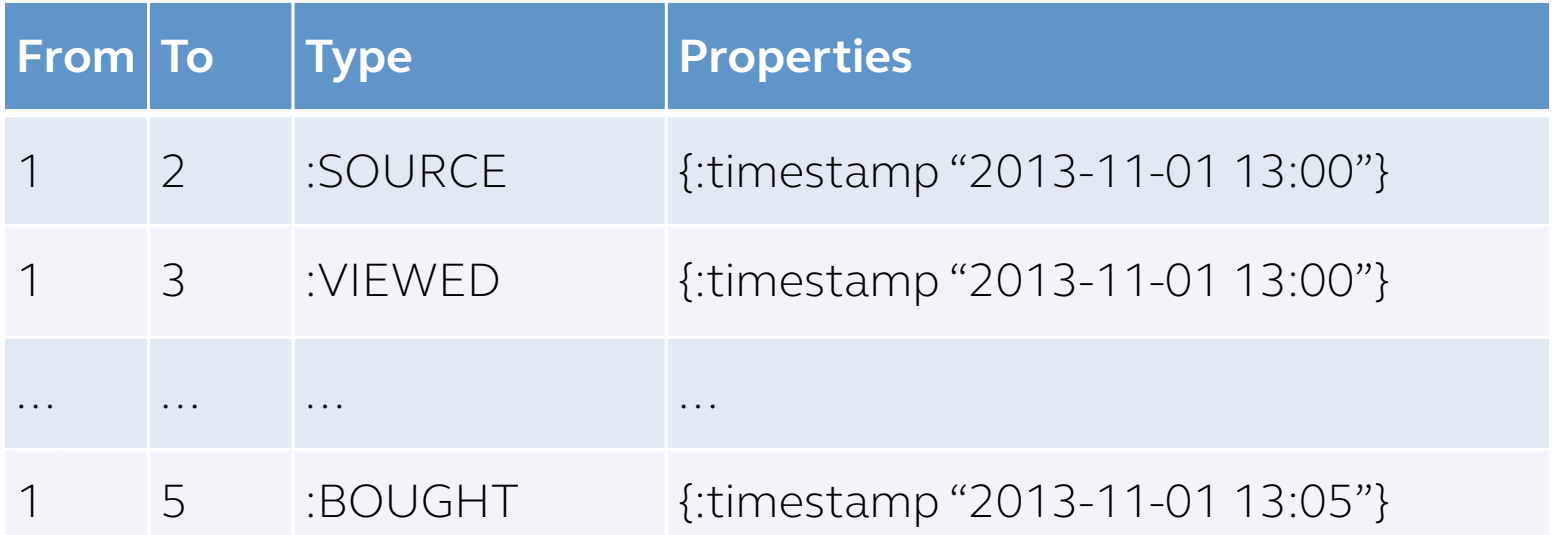

## **Records to Graph in 3 Steps** ^ importable CSV

## 1. Design graph

#### 2. Extract Nodes

## 3. Build Relations

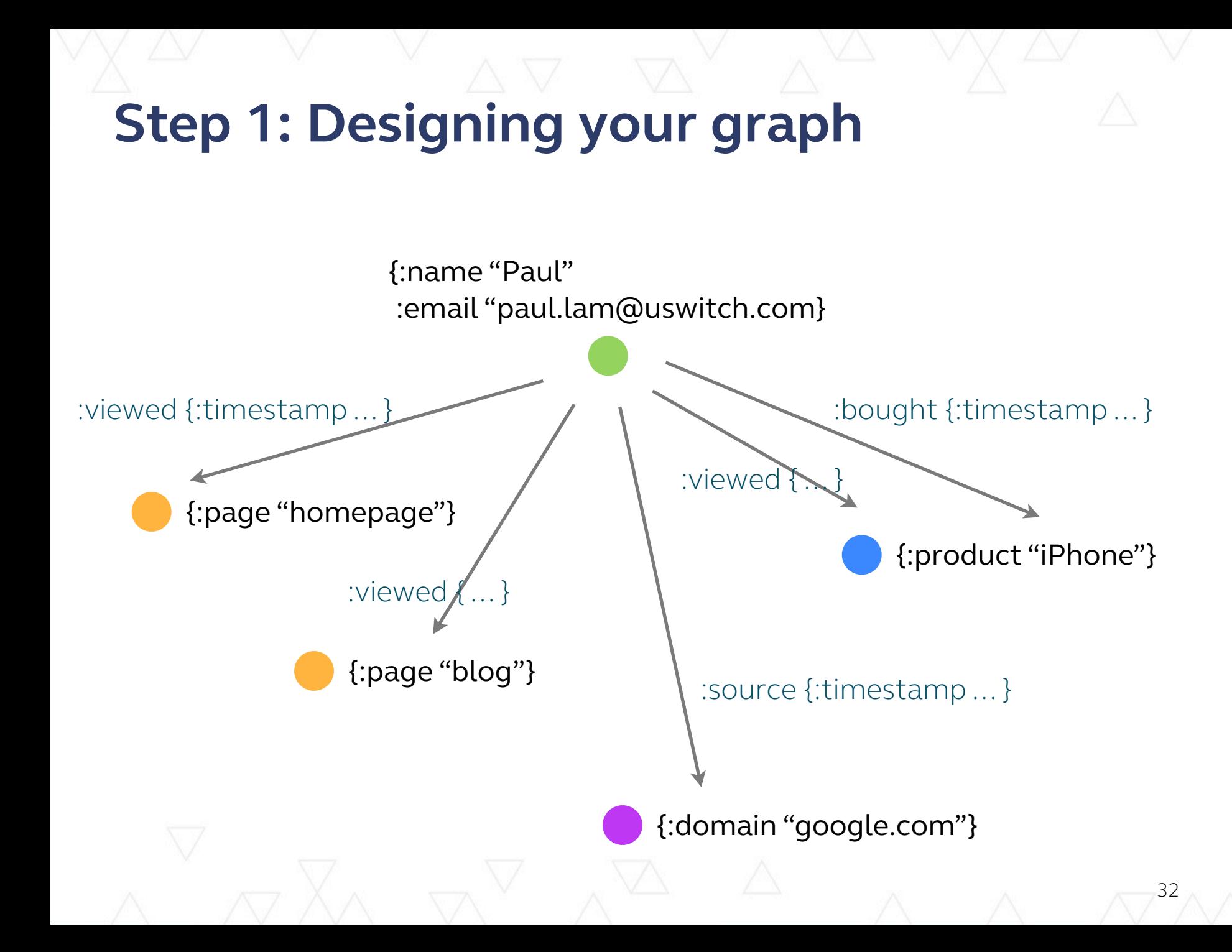

#### **Step 2: Extract list of entity nodes**

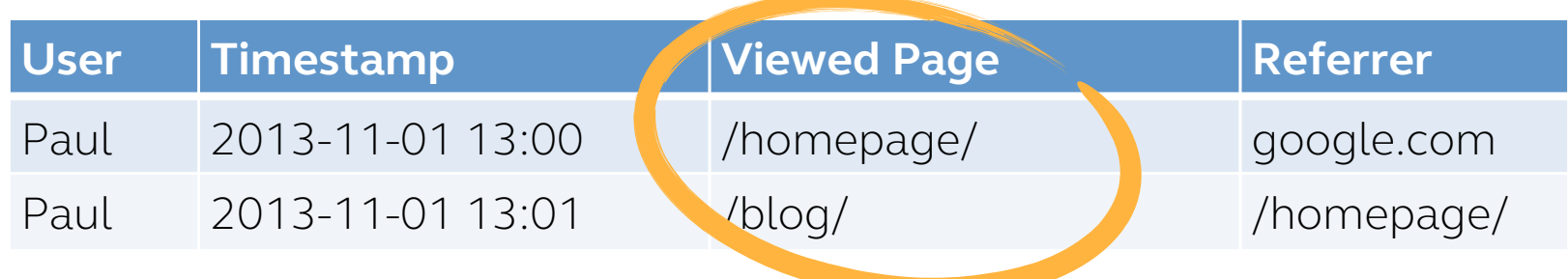

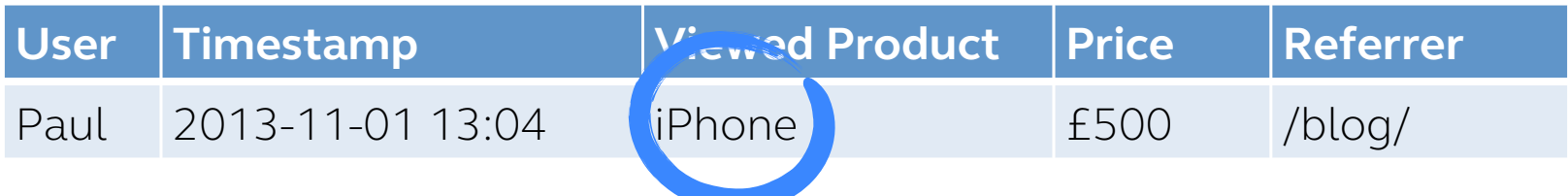

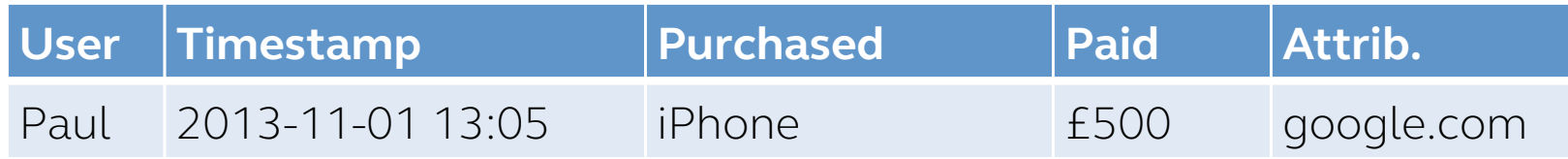

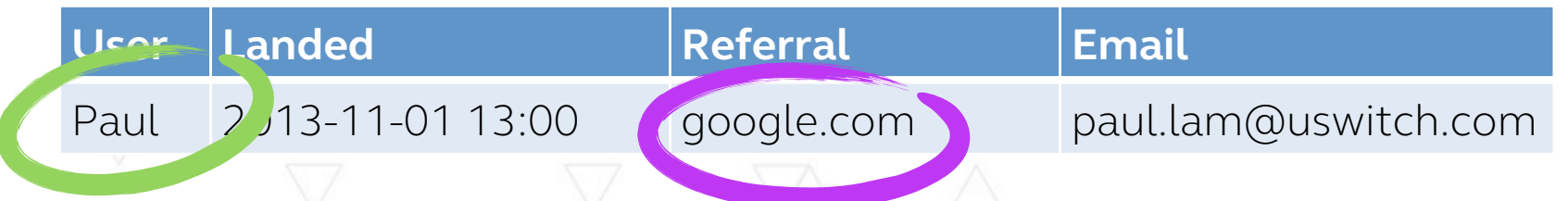

#### **Step 3: Building node-to-node relations**

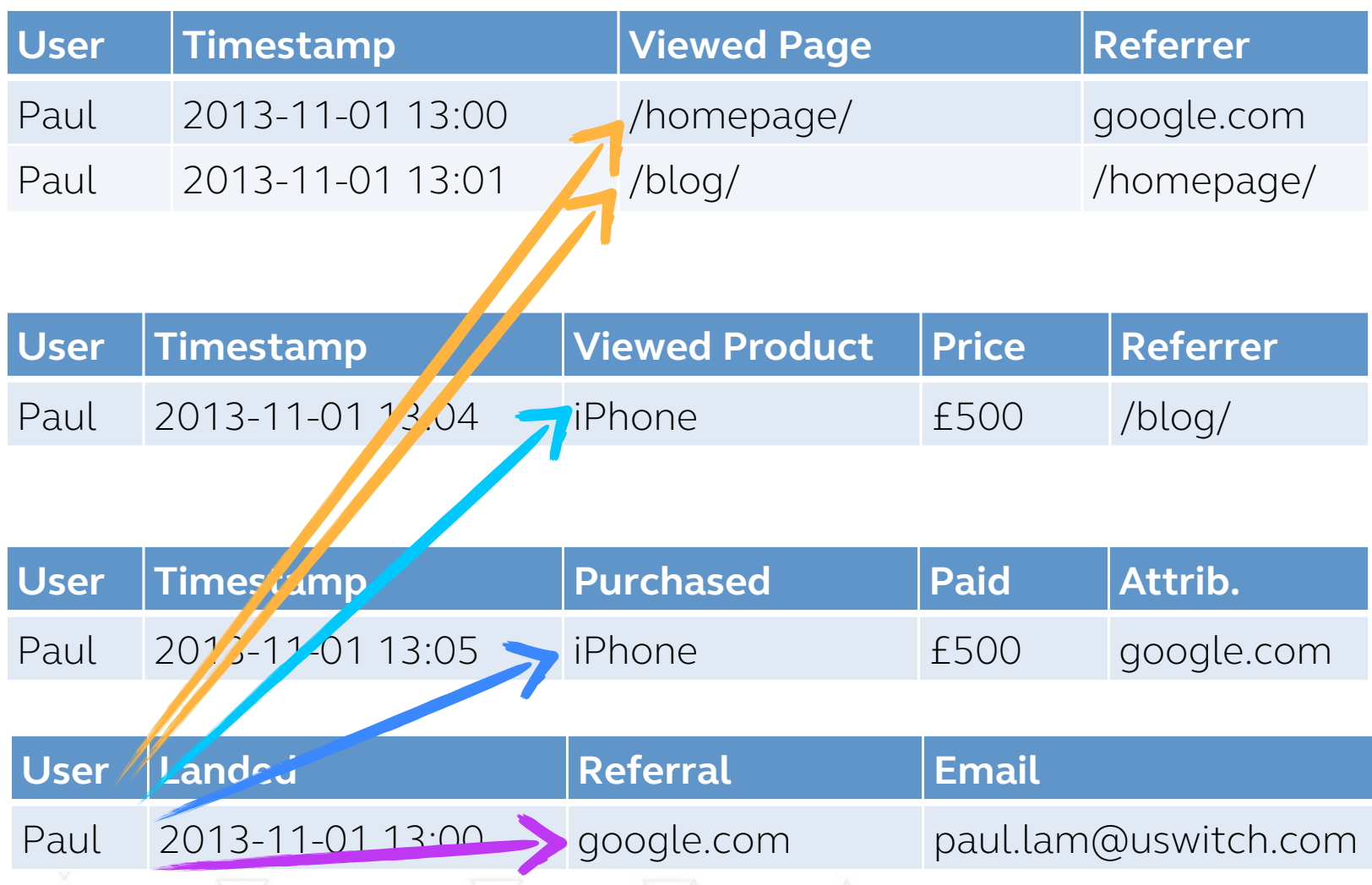

#### **Do this across all customers and products**

Use your data processing tool of choice:

- Apache Hive
- Apache Pig
- Cascading
	- Scalding
	- Cascalog
- Spark
- your favourite programming language

Paco Nathan, "The Workflow Abstraction", Strata SC, 2013.

#### and more ...

#### **Cascalog code to build user nodes**

- 145 lines of Cascalog code in production
- a couple hundred lines more of utility functions
- build entity nodes and meta nodes
- sink data into database with Cascading-Neo4j Tap

```
(def cc-visit-uscc-src
"Users in credit cards nodes"
(let [email-src (newest-record-only (named-select
                                       emails-generator
                                       ["?timestamp" "?uscc" "?email" "!opt-in"])
                                     ['?uscc"] ['?email" "!opt-in"])
                 (newest-record-only (named-select
      dob-src
                                       date-of-birth-entered-generator
                                       ["?timestamp" "?uscc" "?age"])
                                     ['?uscc"] ['?age"]]
  (<- (set-vars-type cc-visit-uscc-fields (var-kwd :unground) "!email" "!optin" "!age")
      ((select-fields staged-web-log-generator ["?uscc" "?request-path"]) ?uscc ?requestpath)
       (email-src _ ?uscc !!email !!optin)
       (dob-src _ ?uscc !!age)
       (match? [#"^/credit-cards.*"] ?requestpath)
      (:distinct true))))
```
#### **Cascalog code to build user nodes**

- 145 lines of Cascalog code in production
- a couple hundred lines more of utility functions
- build entity nodes and meta nodes
- sink data into database with Cascading-Neo4j Tap

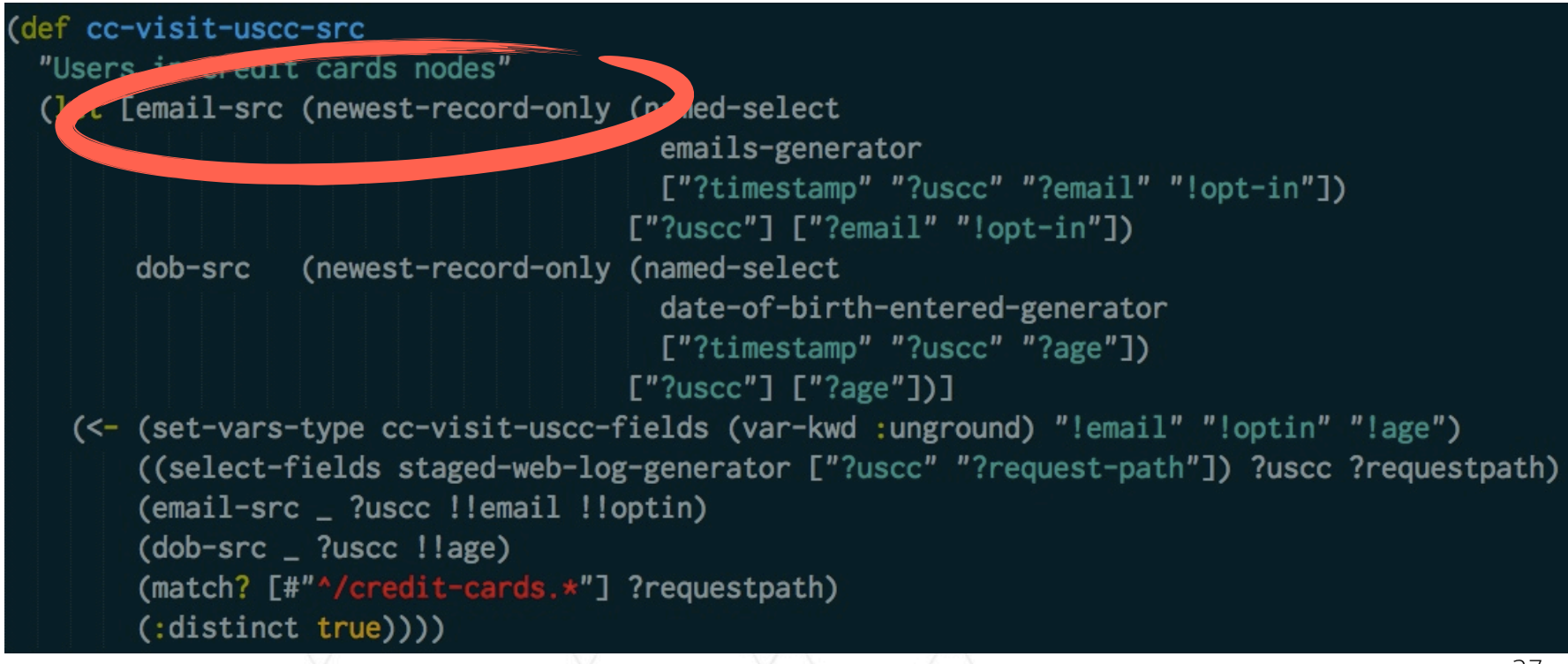

#### **Code to build user to product click relations**

- 160 lines of Cascalog code in production
- + utility functions
- build direct and categoric relations
- sink data with Cascading-Neo4j Tap

```
(defn cc-clicked-rel-query
"Link user to product clicked"
[clickthrough-src product-src users-src]
 (<- cc-clicked-rel-fields
     (clickthrough-src
        ?timestamp ?uscc ?uniqueid !category !position)
     (product-src :>> credit-cards-fields)
     (users-src :>> cc-visit-uscc-fields)
     (identity "CLICKED" :> ?type)
     (:distinct true)))
```
#### **Code to build user to product click relations**

- 160 lines of Cascalog code in production
- + utility functions
- build direct and categoric relations
- sink data with Cascading-Neo4j Tap

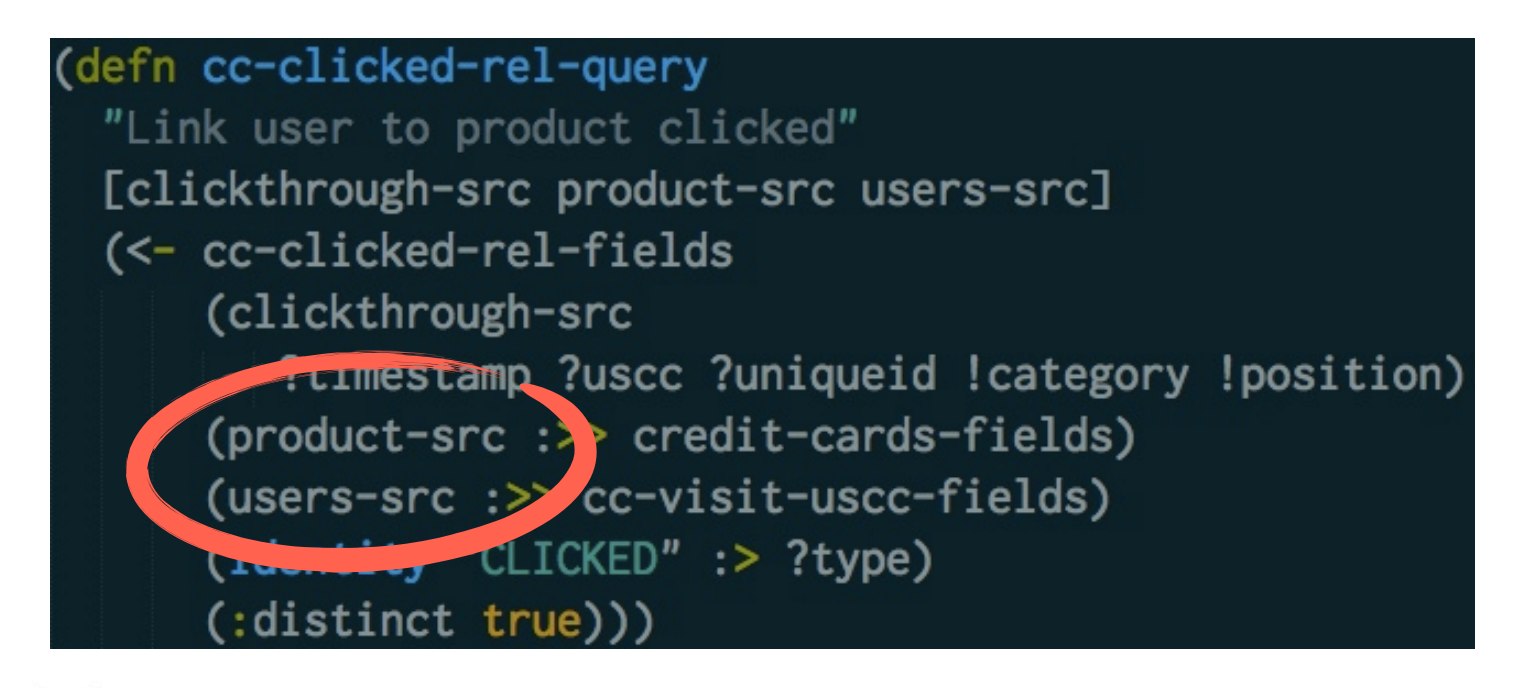

#### **Our User Event to Graph Data Pipeline**

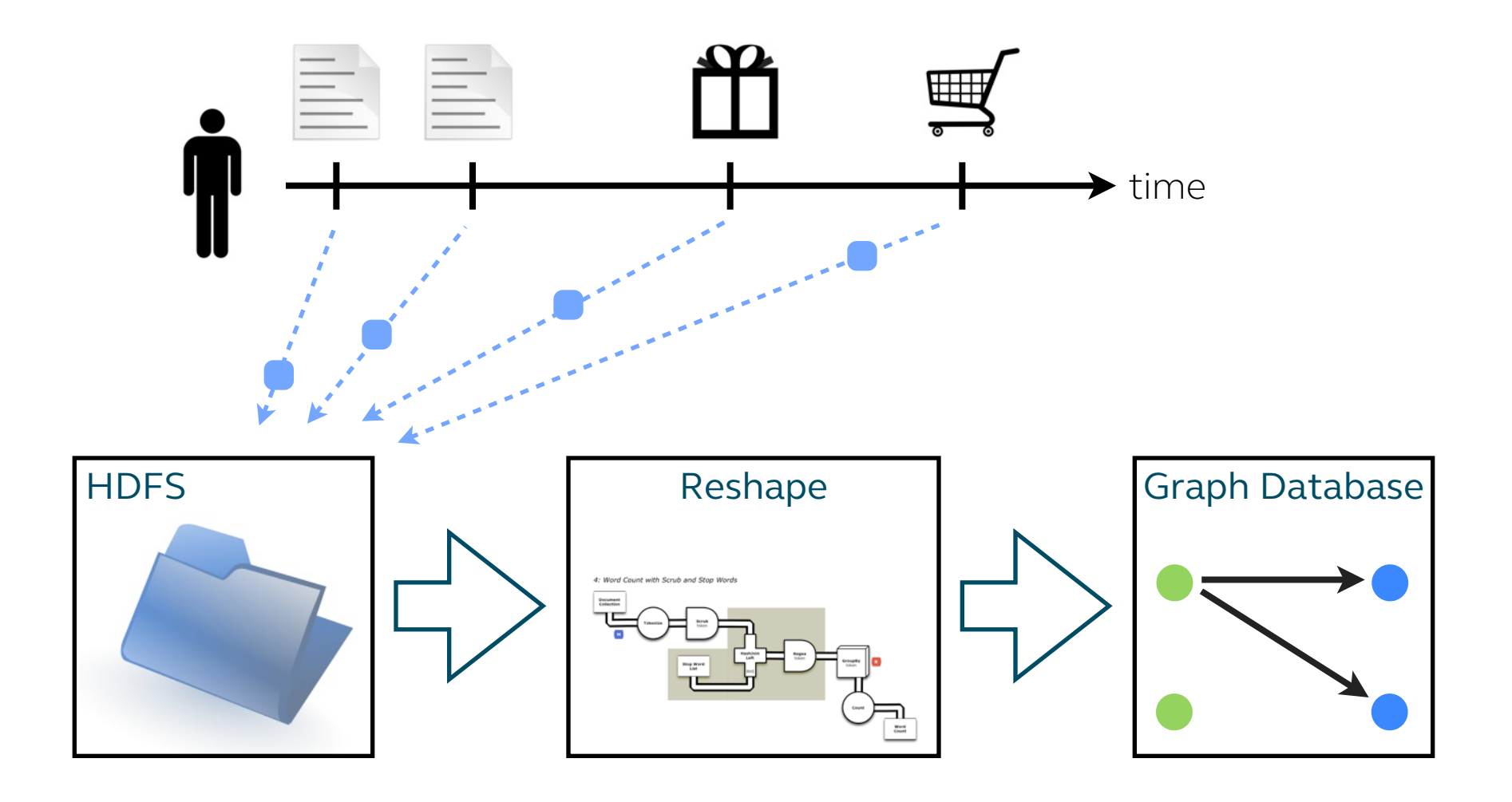

## **Summary**

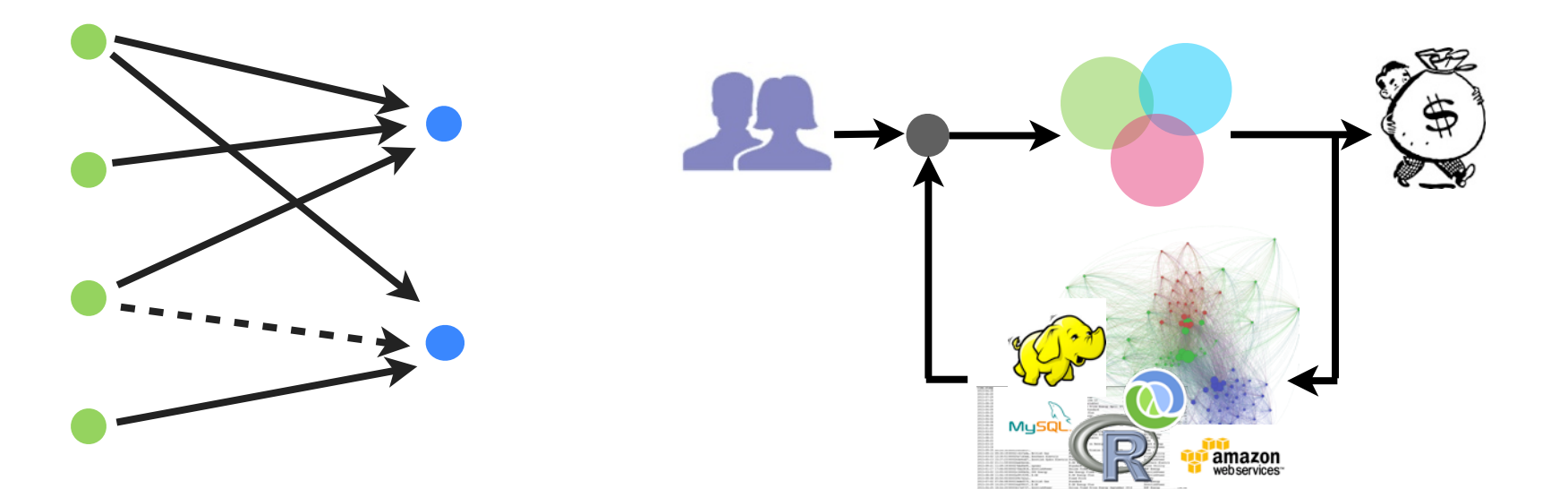

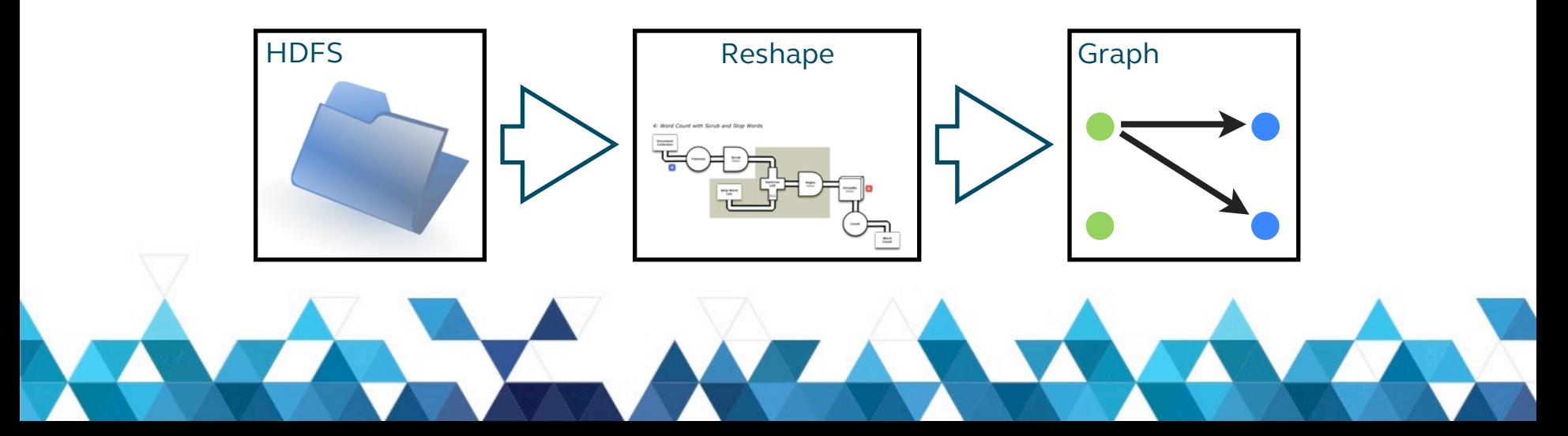

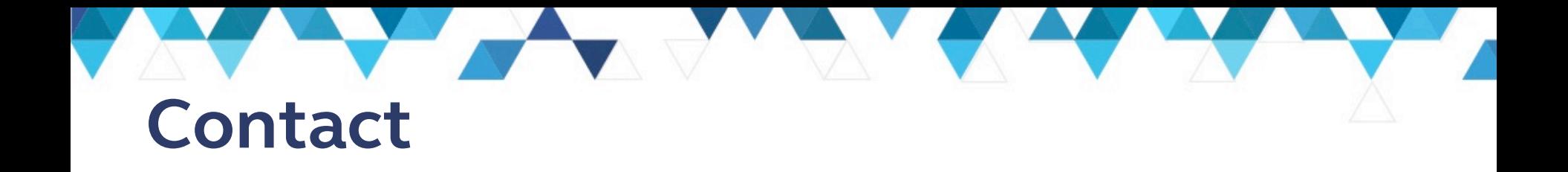

Paul Lam, data scientist at uSwitch.com

Email: [paul@quantisan.com](mailto:paul@quantisan.com) Twitter: @Quantisan

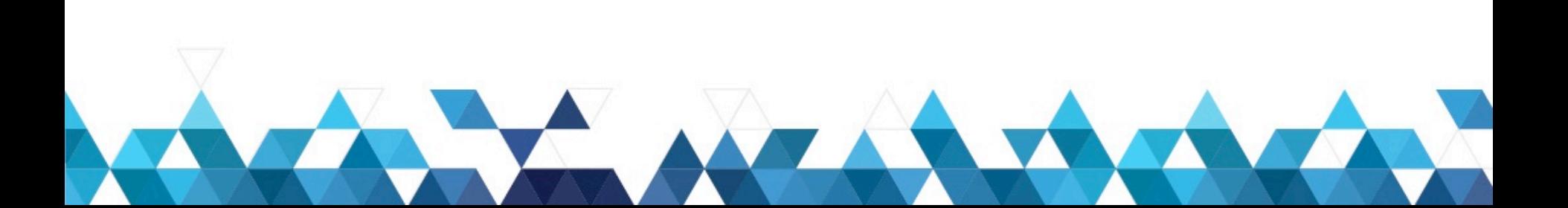